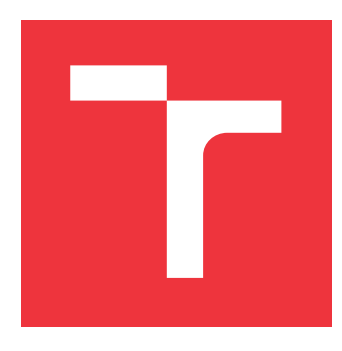

### **VYSOKÉ UČENÍ TECHNICKÉ V BRNĚ BRNO UNIVERSITY OF TECHNOLOGY**

**FAKULTA INFORMAČNÍCH TECHNOLOGIÍ FACULTY OF INFORMATION TECHNOLOGY**

**ÚSTAV POČÍTAČOVÉ GRAFIKY A MULTIMÉDIÍ DEPARTMENT OF COMPUTER GRAPHICS AND MULTIMEDIA**

## **ROZŠÍŘENÍ FUNKCIONALITY PORTÁLU EVROPSKÝCH PROJEKTŮ**

**EXTENDING FUNCTIONALITY OF EUROPEAN PROJECT PORTAL**

**BAKALÁŘSKÁ PRÁCE BACHELOR'S THESIS**

**AUTHOR**

**SUPERVISOR**

**AUTOR PRÁCE NIKOLAJ VOROBIEV** 

**VEDOUCÍ PRÁCE doc. RNDr. PAVEL SMRŽ, Ph.D.**

**BRNO 2021**

Ústav počítačové grafiky a multimédií (UPGM) a metala v rok Akademický rok 2020/2021

## **Zadání bakalářské práce**

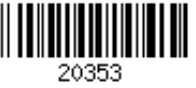

#### Student: **Vorobiev Nikolaj**

Program: Informační technologie

Název: **Rozšíření funkcionality portálu evropských projektů Extending Functionality of European Project Portal**

Kategorie: Algoritmy a datové struktury

Zadání:

- 1. Prostudujte současný stav portálu evropských projektů, vytvořeného v předchozích letech.
- 2. Seznamte se s rozhraními webových vyhledávačů, s metodami metavyhledávání a extrakce informací z textu.
- 3. S využitím získaných znalostí navrhněte a implementujte rozšíření současného systému se zaměřením na zlepšení v oblasti hledání webových stránek souvisejících s konkrétním projektem, extrakci informací a provázání s textem výzev.
- 4. Srovnejte výsledky vytvořeného systému s původním systémem na základě uživatelské spokojenosti.
- 5. Vytvořte stručný plakát prezentující práci, její cíle a výsledky.

#### Literatura:

dle doporučení vedoucího

Pro udělení zápočtu za první semestr je požadováno:

• Funkční prototyp

Podrobné závazné pokyny pro vypracování práce viz https://www.fit.vut.cz/study/theses/ Vedoucí práce: **Smrž Pavel, doc. RNDr., Ph.D.**

Vedoucí ústavu: Černocký Jan, doc. Dr. Ing.

Datum zadání: 1. listopadu 2020

Datum odevzdání: 12. května 2021

Datum schválení: 30. října 2020

### **Abstrakt**

Tato práce vychází ze 2 předchozích, které doplňuje, upravuje a rozšiřuje. Primárním cílem je převzetí existujících zdrojových souborů, jejich studium, modifikace a použití za účelem zprovoznění a aktualizaci systému. Je to nutný mezikrok, který předchozí práce vyřešila částečně. Dalším cílem je rozšíření systému, zaměřené na vylepšení navigaci, propojeni podobných existujících entit v systému, metavyhledávání relevantních zdrojů podle uživatelských požadavků, extrahování a uložení nových unikátních informací o entitách v systému, které neposkytuje současný zdroj. Výsledkem práci je běžící systém, naplněný čerstvými daty, připravený pro systémové uživatele a vylepšený pro snadnější použití. Metavyhledávací jádro je vytvořeno v moderním Perlu 5. Zdrojový kod systému je refaktorovaný a čitelnější; Jádra – přenositelný a škálovatelný, což umožňuje snadné rozšíření a zapojení do jiných systémů.

### **Abstract**

This thesis is based on 2 previous theses, complements and expands the last of them. The primary objective is to take existing source files, study, modify and use them for the purpose of running and updating the system. It is a necessary intermediate step, which the previous thesis solved partly. The secondary objective is to expand the system focused on improving the navigation, creating relations between the similar existing system entities, metasearching for relevant resources according to user requirements, extracting and storing new unique information about entities in the system, which is not provided by the current source. The result of the thesis is a running system, filled with fresh data, prepared and improved for system users. The source code of the system is refactored, became more readable and is ready to be extended. The metasearch engine is created, in modern Perl 5. The source code of the engine is portable and scalable, which allows easy integration into other systems.

### **Klíčová slova**

Python, Flask, Jinja2, Bootstrap, Metavyhledávání, Perl 5, Moose, Google Search, Bing Search, Elasticsearch, MoreLikeThis, term vectors, podobnost textů a dokumentů

### **Keywords**

Python, Flask, Jinja2, Bootstrap, Metasearch, Perl 5, Moose, Google Search, Bing Search, Elasticsearch, MoreLikeThis, term vectors, text and documents similarity

### **Citace**

VOROBIEV, Nikolaj. *Rozšíření funkcionality portálu evropských projektů*. Brno, 2021. Bakalářská práce. Vysoké učení technické v Brně, Fakulta informačních technologií. Vedoucí práce doc. RNDr. Pavel Smrž, Ph.D.

## **Rozšíření funkcionality portálu evropských projektů**

### **Prohlášení**

Prohlašuji, že jsem tuto bakalářskou práci vypracoval samostatně pod vedením pana doc. RNDr. Pavla Smrže, Ph.D. Uvedl jsem všechny literární prameny a publikace, ze kterých jsem čerpal.

> . . . . . . . . . . . . . . . . . . . . . . . Nikolaj Vorobiev 19. května 2021

### **Poděkování**

Děkuji panu doc. RNDr. Pavlu Smržovi, Ph.D. za vedení a věnovaný čas v průběhu tvorby této práce. Dále bych rád poděkoval tatínkovi, babičce a spolužákovi Artsiomovi Luhinu za morální podporu. Na konec bych poděkoval všem hrdinům FIT VUT, kteří se bojují a nevzdávají se.

# **Obsah**

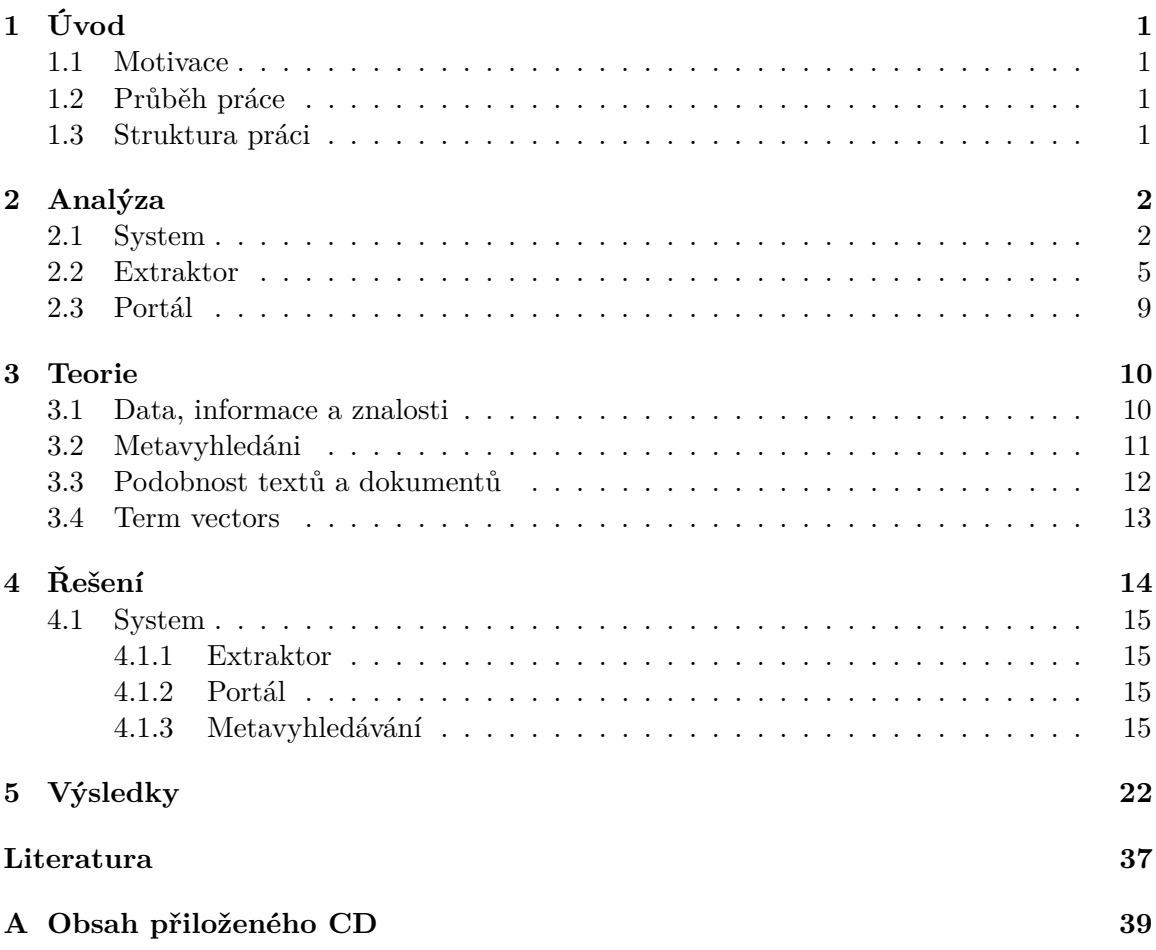

### <span id="page-5-0"></span>**Kapitola 1**

# **Úvod**

#### <span id="page-5-1"></span>**1.1 Motivace**

Poslední 2 roky ze 4 celkem v oboru informačních technologií jsem se aktivně učil, navrhoval a vyvíjel informační systémy pro různé účely, s různou architekturou, v různých jazycích, v týmu na různých pozicích a sám. Zkusil jsem jak backend v Perl (Mojo, Catalyst) nebo Python (Flask), tak i frontend s použitím HTML, Jinja2, CSS, Bootstrap a JavaScript.

Toto téma jsem si vybral, jelikož je těsně spojeno s informačními systémy. V tomto dílu bych chtěl rozvinout a předat svoje a nově získané dovednosti.

### <span id="page-5-2"></span>**1.2 Průběh práce**

Vzhledem k počátečnímu stavu, hodnocení předchozího řešitele, položeným otázkám, posudku oponenta a hodnocení vedoucího  $\left|12\right|$  – tato práce je částečné doplnění, vylepšení a instalace předchozího řešení. částečně návrh a implementace rozšíření. Zabývá se jak rozborem, doplněním a zprovozněním předchozího řešení, tak i jeho následným rozšířením a porovnáním s původním.

Na začátku jsem dostal zadání a přístup ke složce, obsahující zdrojové soubory dvou předchozích řešitelů [\[16\]](#page-42-0) a [\[12\]](#page-41-1). Zásadním rozdílem oproti jejich stavu je to, že jsem převzal opravdu pouze zdrojové soubory, bez database a bez dat (historicky vymazána), nikoliv fungující systém. Z toho plyne, že nejdřív je potřeba zdrojové kódy upravit tak, aby tvořili systém jako celek a umožnili ho naplnit čerstvými daty. Až poté, lze ho použít, otestovat a rozšířit.

### <span id="page-5-3"></span>**1.3 Struktura práci**

Kapitola [2](#page-6-0) s názvem "Analýza" – je věnována rozboru a popisu existující problematiky. Kapitola [3](#page-14-0) s názvem "Teorie" – je věnována popisu rozšíření z teoretického pohledu. Kapitola [4](#page-18-0) s názvem "Řešení" – je věnována úpravě odhalených kritických problémů, vylepšení systému a tvorbě rozšíření.

V závěrečné kapitole [5](#page-26-0) s názvem "Výsledky" – stručně shrnu výsledky a přínos této práci.

## <span id="page-6-0"></span>**Kapitola 2**

# **Analýza**

Tato kapitola se zabývá studiem a prezentaci předchozího systému. Jsou zde rozebrané problémy, které je nutné dořešit po předchozí práci.

Na začátku jsou definované relevantní pojmy, předchozí řešitele a použité technologie. Dále jsou probrané jednotlivé části systému: **Extraktor** a **Portál**.

#### <span id="page-6-1"></span>**2.1 System**

**Systém** (eng. "System") je celek, složený z počítačového hardwaru a souvisejícího softwaru, k němuž patří také lidé, kteří tento hardware a software využívají, a procesy (činnosti), které přitom vykonávají za účelem sběru, zpracování a šíření informací potřebných k plánování, rozhodování a řízení.

**Extraktor** (eng. "Extractor") je část systému, sloužící k získávání a plnění systému daty. Uvědomíme si, že v Systému jsou 2 extraktory (Jeden je pro **Projects**, **Deliverables**, druhý je pro **Topics**).

**Portál** (eng. Portál) je část systému, která poskytuje uživateli vzdálený přístup a operací nad daty.

#### **Předchozí řešitele**

V roce 2015 Lucie Dvořáková vytvořila systém o evropských výzkumných projektech [\[4\]](#page-41-2). V roce 2016 Petr Staněk přidal část pro administraci a automatickou aktualizaci [\[16\]](#page-42-0). V mezičase se systém stal inkompatibilní vůči zdroji a novějším verzím knihoven. V roce 2019 Jiří Furda rozšířil Systém o výzvy, rozšířil a upravil Portál. [\[12\]](#page-41-1).

K dispozici jsou 2 verzi systému: 2016 a 2019, které jsou v dané kapitole porovnané. Tato práce vychází, upravuje a doplňuje verzi pana Furdy.

#### **Původ dat**

Výzva k podávání projektů (**Call**) na nějaké téma (**Topic**) je vyhlašována Evropskou komisí. Je popsána předem ve velkém dokumentu k celému programu (jsou tam všechny výzvy na další 2-4 roky) a nějakou dobu před oficiálním začátkem (**Open date**) jsou zveřejněny v **Participant Portál**. Konsorcia řešitelů podávají návrhy (prostřednictvím vybraného koordinátora) do stanoveného termínu (deadline). Uspěje tak 3-20% návrhů (podle kompetitivnosti výzvy) a z nich vzniknou projekty (**Projects**). Komise vybere z příslušného oddělení, které je za výzvu zodpovědně, úředníka (**Project Officer**), který se bude o projekt starat, bude s ním komunikovat koordinátor. Tento úředník po schválení smlouvy vyplní (často dokonce pár měsíců před startem) záznam v **Cordis** a v průběhu řešení doplňuje další informace, po zřízení projektových stránek většinou zadá URL projektu, poté, co je vloží koordinátor, zpřístupní veřejné zprávy (**Deliverables**). Vkládání zpráv do **Cordis** je věc posledních 2 roků, před tím byly jen na stránkách projektu. Na nich se také dají získat další informace, např. struktura projektu (pracovní balíčky - WP), zodpovědnost za jednotlivé části, případně i jména řešitelů či odkazy na stránky skupin. Z projektů jsou placeni výzkumníci, kteří ve svých článcích na konci často vkládají poděkování (**Acknowledgement**) projektu (mělo by obsahovat číslo projektové smlouvy). Většinou nejde přímo o zprávu a samotná publikace se nevkládá do **Cordis**, ale měla by být veřejně přístupná.

#### **Data a technologie**

Zdrojové soubory **Extraktoru** a **Portálu** jsou napsané v programovacím jazyce Python2.7. Konfigurační soubory jsou většinou v Python2.7, částečně v JSON. Externí knihovny jsou Flask, Jinja2, Bootstrap, Vue.js. Podrobněji jsou rozebrané v předchozí práci [\[12\]](#page-41-1).

Zdrojem dat (**Projects**, **Deliverables**) je Cordis [\[10\]](#page-41-3). Formát je XML. Zdrojem dat (**Topics**) je Funding & Tenders Portál [\[11\]](#page-41-4). Formát je JSON. Správa dat je řešena pomocí NoSQL databázi – Elasticsearch.

#### **Elasticsearch**

Řešení paní Dvořákové pracovalo s verzí Elasticsearch, nižší než **2.0**. Lze to poznat z referenci číslo 13 v její práci. http://www.elastic.co/guide/en/elasticsearch/reference/1.4/...

Pan Staněk používal stejnou verzi.

Záměrem práci pana Furdy bylo přizpůsobení zdrojových souborů **Systému** k novější verzi Elasticsearch. V závěru uvádí: "*Portál byl úspěšně inovován s použitím novějších verzí technologií použitých v původním řešení.*" V jeho README.txt je novější uvedena jako **6.5.1**.

Tato práce používá novější verzi: **7.9.1**.

#### **Převzatá Struktura adresáře [2.1](#page-8-0) a Schéma [2.1](#page-8-1) systému od pana Furdy.**

<span id="page-8-0"></span>Zeleně – přidáno. Červeně – odebráno. Fialově – upraveno. Oranžově – nedotčeno.

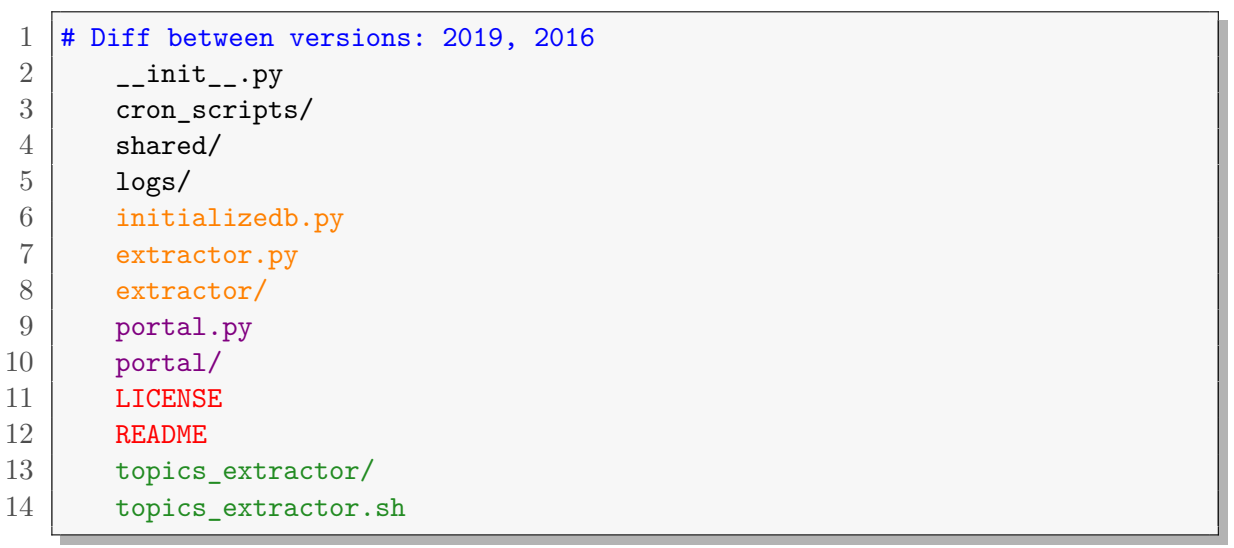

Výpis 2.1: System: Struktura

<span id="page-8-1"></span>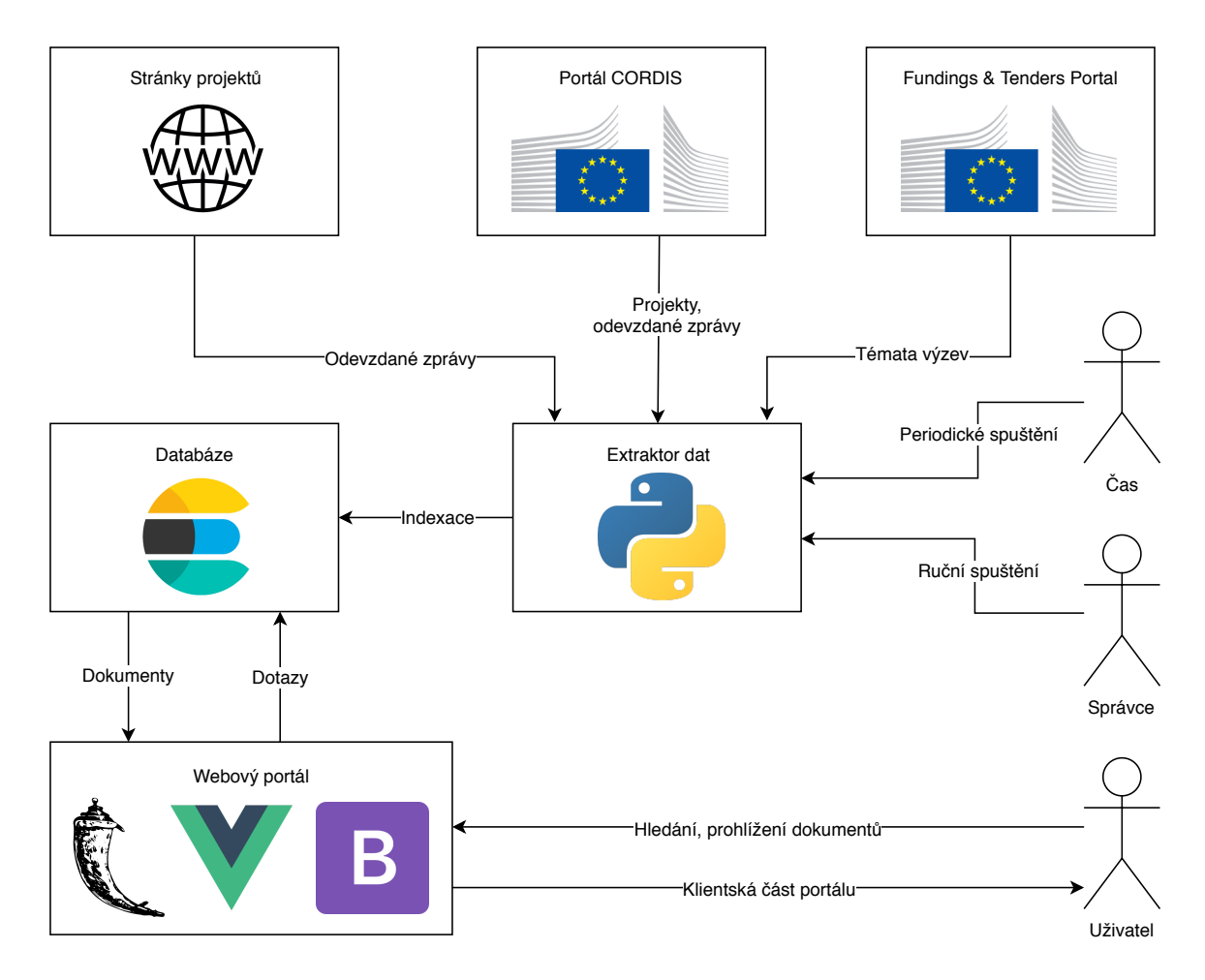

Obrázek 2.1: Systém: Schéma

#### <span id="page-9-0"></span>**2.2 Extraktor**

Ve své práci pan Furda vytvořil nový Extraktor pro **Topics**, ale neupravil stávající. Aktualizace systému novými **Projects** a **Deliverables** vyžaduje vrácení zpětné kompatibility.

<span id="page-9-1"></span>**Souborová struktura Extraktoru [2.2](#page-9-1)**

```
1 |-- initializedb.py # inicializace databaze
 2 | |- extractor.py # hlavní skript extraktoru
3 | \vert -- extractor # modul extraktoru
 4 | | |-- \text{unit}...py
5 | |-- extractor.py # extraktor projektů z Cordis
6 | |-- project.py # třída zpracovávající a indexující konkrétní projekt
 7 | |-- delivs.py # obsahuje zpracovávající deliverables
8 | |-- common.py # obsahuje funkce použíté napříč třídami extraktoru
9
10 | | | -- deliv2 # modul pro extrakci deliverables z externích webů
11
12 | |-- config # konfigurace extraktoru
13 | | | | -- _init_.py
14 | | |-- config.py # nastavení parametrů extraktoru
15 | | |-- lang.py # slovník všech hlášení extraktoru
16
17 | |-- mem # paměť extraktoru
18 | | | | -- lastUpdate.txt # datum poslední aktualizace ; param -n
19 | | |-- project_rcns.txt # mezipaměť RCN projektů ; param: -e
20 | | | | | -- project_rcns_update.txt # mezipaměť RCN projektů ; param -n
21 | | |-- project_pages.txt # seznam stránek s výpisem projektů
```
Výpis 2.2: Extraktor: Struktura

#### **Funkcionalita**

Dále jsou popsané kroky Extraktoru po spouštění následujícího příkazu.

python extractor.py -u <datum\_od> <datum\_do>

- 1. Vstupní parametry jsou předané metodě Extractor.findIndexProjects(), která
- 2. Získá seznam odkazů voláním Extractor.getURLsInInterval().
- 3. Dohledá a uloží seznam RCN pro zpracování voláním Extractor.getRCNs().
- 4. Paralelně získá XML soubory voláním common.py :: getParalelURLs().
- <span id="page-9-2"></span>5. XML soubor je předán metodě Project.indexProjectFromXML(), která
- <span id="page-9-3"></span>6. Zpracuje XML a vytvoří objekt Project volanim Project.fillData().
- 7. Na konci Project.fillData() dohledá a získá seznam objektů Deliverables.
- 8. Uloží nalezené entity pomocí Project.indexData().

#### **Inkompatibilita**

V mezičase (2016-2019) vznikly 3 problémy inkompatibility v krocích [5](#page-9-2) a [6.](#page-9-3) Důsledkem je nemožnost aktualizaci systému novými Projects a Deliverables.

- ∙ Aktualizace ElasticSearch (**2.0** -> **6.5.1** -> **7.9.1**).
- ∙ Změna struktury XML souboru, dodávaného zdrojem (Cordis).
- ∙ Změna umístění informací o **Deliverables** a způsobu jejich získání.

#### **ElasticSearch**

#### field

Pro fulltextové vyhledání (match) – field má být typu text. Jakmile chceme použít field pro agregaci nebo přesné vyhledávání (term/terms) nově musíme buď' nastavit typ na keyword nebo použít multi-field. [\[6\]](#page-41-5)

#### \_search/exists API

Je zrušeno a může být nahrazeno za: \_search?size=0&terminate\_after=1 [\[3\]](#page-41-6)

#### type='\_doc'

"*Zadávání typů v požadavcích je zastaralé. Indexování dokumentu již nevyžaduje typ dokumentu. Nová API indexu jsou PUT {index}/\_doc/{id} v případě explicitních ID a POST {index}/\_doc pro automaticky generovaná ID. Všimněte si, že v 7.0, \_doc – je permanentní část cesty a představuje název koncového bodu, nikoliv typ dokumentu.*" [\[7\]](#page-41-7)

Jiné změny, například hits.total je objektem, nebo přidání nového parametru track\_total\_hits. Více je zde [\[5\]](#page-41-8).

#### **XML (Project)**

|                | statusDetails                                                 |
|----------------|---------------------------------------------------------------|
| $\overline{2}$ | relations/associations/programme[@type="relatedSubProgramme"] |
| 3              | relations/categories/category[@type="relatedSicCode"]         |
| $\overline{4}$ | relations/associations/call[@type="relatedCall"]              |
| 5              | relations/associations/programme[@type="relatedProgramme"]    |
| 6              | relations/associations/webSite/url                            |
|                | # New format                                                  |
| 8              | status                                                        |
| 9              | relations/associations/programme[@type="relatedTopic"]        |
| 10             | relations/categories/category[@type="isAbout"]                |
| 11             | relations/associations/call[@type="relatedSubCall"]           |
| 12             | relations/associations/programme[@type="relatedLegalBasis"]   |
| 13             | relations/associations/webLink[@type="relatedWebsite"]/url    |
| 14             | # $++$ Deliverables                                           |
| 15             | relations/associations/result[@type="relatedResult"]          |
|                |                                                               |

Výpis 2.3: XML: Inkompatibilita

#### **XML (Deliverable)**

Hlavní změnou je způsob a forma dodávání **Deliverables**.

Dříve zdroj poskytoval pouze odkaz na stránky projektu, na kterých systém je musel hledat. Po stažení obsah je převeden na text a uložen.

Nově společně s **Project** v XML jsou dodávané informace **Deliverables**.

<span id="page-11-0"></span>XML schéma **Deliverable** je na listingu [2.4.](#page-11-0)

```
1 <result type="relatedResult" source="corda">
2 | \langlercn> \langle!--Project RCN--> \langle/rcn>
3 | \langleid> <!--Deliverable ID =~ qr/(\d+)_(\d+)_(DELIV|PS|PUBLI)/--> </id>
4 | <title> <!--Deliverable Title--> </title>
5 <description> <!--Deliverable Description--> </description>
6 <contentUpdateDate><!--Deliverable Update Date--></contentUpdateDate>
 7 | <relations> <associations>
8 | <webLink type="projectDeliverable">
9 | <url> <!--Link for Download the Deliverable-->
10 <!--Url Address-->
11 https://ec.europa.eu/research/participants/documents/downloadPublic
12 | <!--Url Arguments-->
13 | \leftarrow --App IDs--> appId=PPGMS
14 <!--Document IDs (HEX number) --> documentIds
15 \langle \text{url} \rangle16 </webLink>
17 | </associations> </relations>
18 \times / \text{result}
```
Výpis 2.4: XML: Deliverable

#### **Deliverables**

Složitost úprav nebo napojení na existující funkcionalitu zde [2.5](#page-12-0) – je vyvolaná hlubokým zanořením do funkcí a velkým počtem povinných vstupních struktorovaných parametrů funkcí.

<span id="page-12-0"></span>Červeně – funkcionalita, která přestala fungovat.

```
1 \mid # project.py :: Project.fillData( self)
2 # zpracování stažení deliverables ze stránek projektů
3 | self.stat['nExtDelivs'], self.stat['nExtDelivsDownErr'],
4 self.stat['nExtDelivsOtherErr'], self.proj['new']['website'], delivs
5 = Project.processWebsites(rcn=self.rcn,
6 websites=self.proj['new']['website'], debugInfo=self.debugInfo)
7 # parsování deliverables z Cordis
8 delivURLs = parseRecord(xmlRoot=xr, multiple=True,
9 path='relations/associations/webItem[@type="relatedPpmAsset"]',
10 | subPaths=('title', 'uri'))
11 | self.stat['nDelivs'], self.stat['nDelivsDownErr'],
12 self.stat['nDelivsOtherErr'], delivs
13 = Delivs.parseDeliverabes(rcn=self.rcn, delivURLs=delivURLs,
14 delivType=tDelivs.CORDIS_DELIV, debugInfo=self.debugInfo)
15 Delivs.appendDelivObjects(delivs, self.delivObjects)
16 \# delivs.py :: Delivs.parseDeliverabes( ... )
17 for delivTitle, delivURL in delivURLs:
18 | # přidání deliverable do seznamu parametrů pro paralelní stažení
19 processParams += [ (URLPrefix % delivURL,
20 \vert dict(debugInfo.items() +
21 | [ ('debugText', debugText), ('isDeliv', True),
22 ('nDeliv_i', nDeliv_i), ('nDelivs', len(delivURLs)) ]
23 ), delivTitle, rcn)
24 ]
25 nDeliv<sub>i</sub> += 1
26 if delivType == tDelivs.CORDIS_REPORT:
27 results = getParalelURLs(func=getReportXML,
28 processParams=processParams, numProcesses=numProcesses)
29 \# common.py :: getParalelURLs( func, processParams, numProcesses ):
30 pool = multiprocessing.Pool(processes=numProcesses,
31 maxtasksperchild=numProcesses) # pool pro souběžné procesy
32 # přidání všech procesů do poolu pro každou stránku
33 for processParam in processParams:
34 args = (processParam, ) + (CONF['RETRIES']['XML'], )
35 processes += [
36 pool.apply_async(func, args=args,
37 callback=results.append)
38 ]
39 # common.py :: getReportXML( processParam, numRetries ):
40 | reportRCN, debugInfo, reportTitle, rcn = processParam
41 report_HtmlUrl
42 = CONF['URL_MASK']['BASE']+CONF['URL_MASK']['REPORT_HTMl'] % reportRCN
43 ...
44 report = (numHash, reportTitle, report_HtmlUrl)
45 return report, processParam
```
Výpis 2.5: Extraktor: Deliverables

### <span id="page-13-0"></span>**2.3 Portál**

Skutečnost je taková, že pan Furda vrátil zpětnou kompatibilitu pouze části zdrojových souborů Portálu se ztrácením větší části funkcionality předchozích řešitelů. Rozdíly mezi verzemi pana Staňka a pana Furdy jsou na listingu [2.6.](#page-13-1)

**Architektura MVC** – není to čistě MVC. Model nemá se starát o převzetí, zpracování a kontrolu uživatelských vstupu(request.args), je to činnost Controlleru. Controller nemá dotazovat Elasticsearch přímo, ale má volat odpovídající metodu Modelu.

**Princip nejdříve mobil** není dodržen a nemá nic společného s vytvořenými šablonami.

**Jinja2** není použita tam, kde by se to určitě hodilo (macros, extends). Duplicitní a nepřehledný zdrojový kód v šablonách.

**Bootstrap** sice je zapojen, ale není použit vůbec nebo je použit špatně. Jsou použité vlastní styly, které Bootstrap má nahradit. Webová stránka není flexibilní, ani responzivní, tzn. není přizpůsobena pro různé rozlišení obrazovek.

**Vue.js** komponenty nejsou rozdělené do vlastních souborů (chybná struktura). O použití soudit nemůžu, ale zdá se mi, že lze to udělat lépe.

<span id="page-13-1"></span>Červeně – smazané soubory. Fialově – zachované a upravené soubory.

```
1 portal:
2 \vert __init__.py
3 administration.py
4 authentication.py
5 common.py
6 edit.py
7 portal.py
8 query.py
9 search.py
10 stats.py
11 templates/
12 ply/
13 static/>
14
15 portal/templates/:
16 administration.html
17 base.html
18 edit.html
19 project.html
20 report.html
21 search.html
22 stats.html
23 unauthorized.html
```
Výpis 2.6: Portál: Struktura

## <span id="page-14-0"></span>**Kapitola 3**

# **Teorie**

#### <span id="page-14-1"></span>**3.1 Data, informace a znalosti**

Tato podkapitola vychází z [\[2\]](#page-41-9).

Data, informace, znalosti, pochopení a moudrosti – jsou úzce související pojmy, ale každý má svou vlastní roli ve vztahu k druhému, a každý termín má svůj vlastní význam.

**Data** jsou udaje, používané pro popis nějakého jevu nebo vlastnosti pozorovaného objektu. Můžou existovat v libovolné formě, ale sami o sobě nemájí význam. Data se shromažďují a analyzují s cílem vytvářet informace vhodné pro rozhodování.

**Informace** jsou data, kterým byl přiřazen význam prostřednictvím relačního spojení. Tento "význam" může, ale nemusí být užitečný.

**Znalosti** jsou vhodným souborem informací, které mají být užitečné. Znalosti jsou deterministický proces. Když si někdo "zapamatuje" informace – má nashromážděné znalosti. Tato znalost má pro ně užitečný význam, ale sama o sobě neposkytuje integraci, která by dovodila další znalosti. Například žáci si zapamatují nebo shromáždí znalosti o "tabulce násobení". Řeknou vám, že "2 x 2 = 4", protože tyto znalosti jsou zahrnuty v tabulce násobení, ale neodpoví na otázku, kolik bude "1844 x 228", protože tento záznam v tabulce není.

**Porozumění** je process získaní nových znalosti z dříve získaných znalostí. Je interpolativní a pravděpodobnostní, kognitivní a analytický. Rozdíl mezi porozuměním a znalostmi – je rozdíl mezi "učením" a "zapamatováním". Lidé, kteří mají porozumění – mohou syntetizovat nové znalosti nebo v některých případech alespoň nové informace z toho, co je dříve známé (a chápané). To znamená, že porozumění vychází z aktuálně uchovávaných informací, znalostí a porozumění samotného.

**Moudrost** je extrapolační a nedeterministický, nepravděpodobný proces. Moudrost je tedy proces, při kterém rozlišujeme nebo posuzujeme mezi dobrým a špatným. Vyzývá všechny úrovně vědomí (morální, etické kodexy atd.). Dává nám smysl, abychom porozuměli tomu, čemu jsme dosud nerozuměli, a jde to mnohem dál, než samotné pochopení. Je to podstata filozofického zkoumání. Autor taky věří, že počítače nemají a nikdy nebudou mít schopnost vlastnit moudrost, protoze ona vyžaduje duši. **Duše** je něco, co obecně nikdy nebude vlastnit stroj.

#### <span id="page-15-0"></span>**3.2 Metavyhledáni**

Tato podkapitola vychází z [\[15\]](#page-42-1) a [\[13\]](#page-42-2).

**Web** (eng. website) je zdroj, poskytující informace prostřednictvím Internetu.

**Webový prohlížeč** (eng. "Browser") je počítačový program, který slouží k prohlížení webových stránek.

Webová adresa (eng. "URL") je složená z domény(host), koncového bodu(endpoint), oddělovače(delimiter) a dotazů(query string).

Příklad: https://www.fit.vut.cz/fit/news/?title=&year=0&type=ALL, kde

- ∙ Doména je https://www.fit.vut.cz
- ∙ Koncový bod je fit/news/
- ∙ Oddělovač je ?
- ∙ Dotaz je title=&year=0&type=ALL

**Webový vyhledávač** (eng. "Search engine") je služba, která umožňuje dotazováné vyhledávání informací podle dotazů (queries) prostřednictvím celosvětové síťě (World Wide Web) a webového prohlížeče. Výsledkem je seřazený podle relevanci, strukturováný pomocí datového formátu (HTML, XML, apod.) a serializovaný digitální text [\[15\]](#page-42-1).

Moderním trendem je přenášení části výpočtů na klientskou stranu aplikace. Společně s výsledkem jsou přenášené soubory pro lepší zobrazeni (CSS) nebo uživatelskou iterakci se systémem (JavaScript). Distribuce výpočtů sice přinesla menší zatížení pro servery, ale také "rozvázala ruce" provozujícím společnostem (korporacím). Sbírají statistiky a jíne informace o uživateli pro poskytování relevantních reklam, nebo jiné, pouze jim známé účely. Někteří ani neposkytnou požadované výsledky, pokud žadatel není člověkem nebo má zakázané Cookies čí JavaScript.

Přenášený "balík" zabírá mnohém větší velikost paměti, než přenášená data. Logicky to způsobuje větší zátěž a nižší rychlost přenosového kanálu. Je to přehlednější a lepší pro běžného uživatele, ale abychom získali kolekci seřazených informací, musíme je z balíku extrahovat.

**Dotaz** (eng. "Query string") je řetězec, reprezentující serializaci parametrů dotazu. Dotaz je pravá část adresy, oddělena od levé pomocí symbolu ?. Oddělovačem sjednocéní při serializaci je buď symbol & nebo ;.

**Parametry dotazu** (eng. "Query parameters") je struktura (slovník) klíč: hodnota. Validní klíče a hodnoty jsou vymezené zdrojem, ostatní buď nemají vliv, anebo jsou považované za chybné. Slouží například k upřesnění počtu požadovaných výsledků nebo omezení na konkrétní jazyky, webové adresy, apod. Příklad: title=&year=0&type=ALL.

**API** (eng. "Application Programming Interface") je rozhraní, obsahujici funkce, protokoly apod., které může programátor použít k programování aplikací. API třídíme na veřejně dostupné(anonymní) a privátní. Privátní – vyžadují ověření uživatele pomocí API klíče, OAuth, apod. Defenice je přesně daná, může se v budoucích verzích jednostranně měnit.

**Web Search API** je API, které umožňuje získávat výsledky vyhledávání bez nutnosti použití webového prohlížeče. Výhodou oproti webovému vyhledávání je možnost programování (automatizace dotazování) a absence balíku.

**Volání API** je odeslání požadavku ke zpracování. Komunikace probíhá prostřednictvím bezstavového protokolu HTTP s použitím jeho metod(GET, POST, PUT, DELETE). V případě použití metody GET – požadavek je vždy obsažen přímo v dotazu (query string). Jinak – může být současí užitečného zatížení (payload). Jsou přípustné i kombinované varianty.

Hledáný text (eng. "Search string") je řetězec (vnořený dotaz), reprezentující serializaci parametrů hledání. Může být součástí dotazu nebo užitečného zatížení.

**Parametry hledání** (eng. "Search parameters") – mají stejnou roli, jako parametry dotazu, ale jiné validační pravidla a jiné relace typu klíč: hodnota.

**Hrubý text** (eng. "Raw sting") je povinný řetězec, zpřesňující hledání Vyhledávač tento text zpracuje a získá klíčová slova pro hledání.

**Agregátor vyhledávání** (eng. "Metasearch engine") je nástroj pro vyhledávání informací, který využívá výsledky hledání k vytváření vlastních výsledků. Vstupem je dotaz (query), který je nejdřív zpracován, poté – jsou získané výsledky z více zdrojů, nakonec – výsledky jsou vyhodnocené a vracené uživateli.

### <span id="page-16-0"></span>**3.3 Podobnost textů a dokumentů**

Tato podkapitola vychází z [\[14\]](#page-42-3).

Měření podobnosti textu hrají ve výzkumu a aplikacích souvisejících s textem stále důležitější roli v úlohách, jako je vyhledávání informací, klasifikace textu, shlukování dokumentů, detekce témat, generování otázek, odpovídání na otázky, strojový překlad a další. Nalezení podobnosti mezi slovy je základní součástí podobnosti textu, která se poté používá jako primární fáze pro podobnosti vět, odstavců a dokumentů.

Slova mohou být podobná dvěma způsoby: **lexikálně** a **sémanticky**.

Slova jsou **lexikálně podobná**, pokud mají podobnou posloupnost znaků.

Slova jsou **sémanticky podobná**, pokud mají stejný smysl, používají se stejným způsobem, ve stejném kontextu nebo jedno je druhem jiného.

**Lexikální podobnost** je zavedena prostřednictvím různých algoritmů založených na řetězcích.

**Sémantická podobnost** je zavedena prostřednictvím algoritmů založených na korpusu a znalostech.

**Řetězcová podobnost** je založena na řetězcových sekvencích a složení znaků. Metrika řetězce měří podobnost nebo odlišnost (vzdálenost) mezi dvěma textovými řetězci pro přibližné shody řetězců nebo porovnání.

**Korpusová podobnost** je míra sémantické podobnosti, která určuje podobnost mezi slovy podle informací získaných z velkých korpusů.

**Znalostní podobnost** je míra sémantické podobnosti, která určuje stupeň podobnosti mezi slovy pomocí informací získaných ze sémantických sítí.

#### <span id="page-17-0"></span>**3.4 Term vectors**

Tato podkapitola vychází z [\[8\]](#page-41-10).

**Term vectors** jsou informace a statistiky výskytů výrazu v polích konkrétního dokumentu.

**term\_freq** je četnost výrazů. Kolikrát se výraz objeví v poli v jednom konkrétním dokumentu.

**doc\_freq** je frekvence dokumentu. Počet dokumentů, ve kterých se výraz vyskytuje.

**ttf** je celková četnost výrazů. Kolikrát se tento výraz objeví ve všech dokumentech, to znamená součet tf za všechny dokumenty. Vypočítáno na pole.

```
1 \mid # JSON
 2 \mid \cdot \cdot Field >: {
 3 "field_statistics": {
 4 \parallel \blacksquare \blacksquare \5 "sum_ttf": < Integer >,
 6 \vert "sum doc freq": < Integer >
 7 },
 8 "terms": {
 9 \mid \cdot \cdot \cdot \cdot \cdot \cdot \cdot \cdot10 "tokens": [
11 \qquad12 | "position": < Integer >,
13 | "start_offset": < Integer >,
14 | "end_offset": < Integer >
15 }
16 ],
17 | "term_freq": < Integer >,
18 "ttf": < Integer >,
19 \vert "doc freq": < Integer >
20 },
21 }
22 }
```
Výpis 3.1: JSON: Term vectors

### <span id="page-18-0"></span>**Kapitola 4**

# **Řešení**

Přílohou k této práci je GIT repozitář, obsahující pojmenované změny, které jsem provedl.

**Je seřazen vzestupně a zobrazen na listingu [4.1.](#page-18-1)**

```
1 (f70b3e1) Init + gitignore
2 (12abc28) Licence + Readme: Old version
3 (de5b263) Delivs2: Edit (HtmlComment)
4 (bd53d74) Stanek portal: Added
5 (8b7bd2d) Stanek portal: Removed duplicates
6 (defbf16) Elastic Scripts: Added
7 (9a9d0b8) Cron scripts: Added -- check_run_portal
8 (971ac5b) Extractor: Edit
9 (38394ea) Extractor: Remove /extractor/mem from index
10 (c56ae0d) Google Chrome driver for Selenium. Version: 88.0.4324.150
11 (fd3b48d) Extractor: Final 3.0
12 (d33ecb1) Topics extractor: mv ./topics_extractor -> ./extractor/* ; rm ./
       topics_extractor + rm topics_extractor.sh
13 (851de53) Topics Extractor: Edit. Final
14 (038f28a) Portal: Controllers, before the join
15 (5e7c896) Portal: Remove old controllers
16 (d75f57c) Portal: Search and Show controllers joined, templates rewritten
       to Jinja2 template, Models edited
17 (ea6a89a) Portal: Final. MoreLikeThis + Bug fixing + ...
18 (15d3eb5) Shared config JSON
19 (*******) Metasearch: Final
20 (*******) Readme: New version
```
Výpis 4.1: Git: Repozitář

#### <span id="page-19-0"></span>**4.1 System**

Návrh vychází z kapitoly [2.](#page-6-0)

Cílem je převzít "mrtvé" zdrojové soubory a vytvořit "zivý" systém, naplnit ho čerstvými daty a poté – rozšířit.

#### <span id="page-19-1"></span>**4.1.1 Extraktor**

Zde je potřeba vyřešit 3 problémy kompatibility, Cílem je upravit **Extraktor** tak, aby byl zpětně kompatibilní, použitelný a plnil zamýšlenou funkcionalitu. vytvořit a zapojit novou funkcionalitu pro načtení **Deliverables**.

Dalším cílem je jeho použití k načtení nových **Projects** a **Deliverables**.

#### **Implementace**

Elasticsearch a XML struktury jsou upravené. Kód je přizpůsoben a částečně zrefaktorovan.

Commits (8 - 13): 971ac5b, 38394ea, c56ae0d, fd3b48d, d33ecb1, 851de53.

#### <span id="page-19-2"></span>**4.1.2 Portál**

Cílem je upravit a a vylepšit **Portál** tak, aby poskytoval responzivní a užitečné rozhraní pro osoby, které ho používají.

Dalším cílem je propojení existujících v systému entit pro snadné prohledávání.

Posledním cílem je odstranění duplicitního kódu a refaktorování zdrojových souborů šablon (templates) a "controlleru" pro budoucí generace.

#### **Implementace**

Sjednotil jsem "controllery" a odpovídající šablony od jednoho celku (search) s použitím Jinja2 "macros" a "extends".

Upravil jsem použití Bootstrapu a teď stánky jsou flexibilní a responzivní.

Přidal jsem term vektory a použil jsem MoreLikeThis dotazy pro hledání podobných entit v systému.

Commits (14 - 17): 038f28a, 5e7c896, d75f57c, ea6a89a.

#### <span id="page-19-3"></span>**4.1.3 Metavyhledávání**

Návrh je podle kapitoly [3.](#page-14-0) Implementace je s použitím Perl 5, Moose [\[9\]](#page-41-11) a WWW::Mechanize [\[1\]](#page-41-12).

Commits (18 - ...).

```
1 "title": {
2 | "field_statistics": {
3 \frac{3}{2} \frac{40}{2} \frac{30332}{2}4 "sum_ttf": 547424,
5 "sum_doc_freq": 526214
6 },
7 "terms": {
8 "5g": {
9 "tokens": [
10 {
11 | "position": 0,
12 | "start_offset": 0,
13 | "end_offset": 2
14 }
15 ],
16 | "term_freq": 1,
17 "ttf": 184,18 "doc_freq": 176
19 },
20 ...
```
Výpis 4.2: Term vectors

```
\frac{1}{2} # Projects<br>\frac{1}{s} = Index
     2 s = IndexSearch('projects', extra_Qs=[
3 MoreLikeThis( like=[ {
4 '_id': doc.meta.id,
5 ' index': IndexSearch.getIndex('projects')
6 } ],
7 | fields=[ 'title^4', 'topics^3',
8 \vert 'coordinator<sup>2</sup>', 'objective'
9 ],) ],)
10 \mid \text{\# Deliverables}11 s = IndexSearch('deliverables', extra_Qs=[
12 \sqrt{(term', **{'rcn': doc.rcn})}13 ],)
14 \# Topics
15 s = IndexSearch('topics', extra Qs=[
16 | MoreLikeThis( like=[ {
17 '_id': doc.meta.id,
18 ' index': IndexSearch.getIndex('topics')
19 }, ],
20 fields=[ 'keywords^4', 'tags^3',
21 | 'title<sup>2</sup>', 'description'
22 ],) ],)
```
Výpis 4.3: MoreLikeThis

```
1 <row> <Navbar/>> </row>
2 \mid \text{row}3 <col>
4 \{ \} \{ \} block header_start \{ \} \{ \} endblock \{ \}5 </col>
6 {% block header_center_end %}
7 <col>
8 \{ %block headercenter % } {% block header_center %} {% endblock %}
9 </col>
10 <col>
11 \{ \% \text{ block header\_end \% } \ {% endblock %}
12 </col>
13 {% endblock %}
14 </row>
15 <row>
16 <col>
17 | {% block between_header_body %} {% endblock %}
18 </col>
19 <col>
20 \left\{\text{\% block left} \right\} {% block left_sidebar %} {% endblock %}
21 </col>
22 <col>
23 \langle \text{row} \rangle24 <col>
25 \{ {% block body header start %} {% endblock %}
26 </col>
27 <col>
28 \{ % block body" = 0, % } {% block body_header_end %} {% endblock %}
29 </col>
30 \langle/row>
31 <row>
32 <col>
33 {% block body_content %} {% endblock %}
34 </col>
35 \langle \gamma \sim \rangle36 </col>
37 <col>
38 {% block body_footer %} {% endblock %}
39 </col>
40 </row>
```
Výpis 4.4: Jinja2: Layout

```
1 \mid {\text{# macros.html}.j2 \n#}2 \, {% macro print_text(text, count=None) %}
3 \{\% macro create_tag_html(tag_name, end=None) %}
4 {% macro add_outer_tag(text, tag_html=None, tag_name=None) %}
5 \, {% macro create_error_span(text=None) %}
6 \frac{1}{2} \frac{1}{2} \frac{1}{2} macro print_dates(dates) %}
7 \frac{1}{8} macro print dates from to (dates from, dates to) \frac{1}{8}8 \, {% macro create_cards (search_type, hits,
9 h1_key, h2_key, p_key,
10 h1_nested_path=None, h2_nested_path=None,
11 p_nested_path=None, no_footer=None)
12 %}
13 \{# show.html.j2 #}
14 | {% macro h5_next_span(title, custom_jq=None) %}
15 | {% macro create_persons(what, persons) %}
16 | {% macro create_websites(websites) %}
17 | {% macro create_related(what, hits, title=None) %}
```
Výpis 4.5: Jinja2: Macros

```
1 {% block header_start_text %} Facets {% endblock %}
2 | {% block header_center %} <sort-order> </sort-order> {% endblock %}
3 {% block header_end %} <search-input> </search-input> {% endblock %}
4 \[ \frac{1}{2} \] \frac{1}{2} \] {% block body_header_start_text %}
5 | Found: {{ hits.total.value }}
6 {% endblock %}
7 \frac{1}{8} block body header end \frac{1}{2}8 <span class="pr-1"> {{ pagination.links }} </span>
9 \mid \{\% \text{ endblock } \% \}10 \{ \% \text{ block body content } \% \}11 <div name="body_header_start_wrap"
12 class="card-group flex-wrap justify-content-end"
13 style="flex-direction: row;" >
14 \{ % if search type == 'projects' \%}
15 | { create_cards(search_type, hits,
16 | 'arrow, 'title', 'objective') }}
17 | {% elif search_type == 'deliverables' %}
18 {{ create_cards(search_type, hits,
19 \vert 'deliv.sourceInfo.description', None, 'deliv.plainText',
20 \vert 'deliv.sourceInfo.0.description', None, 'deliv.plainText') }}
21 \{ % \ elif search_type == 'topics' %}
22 | { create_cards (search_type, hits,
23 | 'identifier', 'title', 'description') }}
24 {% endif %}
25 </div>
26 | \{% \text{ endblock } \% \}
```
Výpis 4.6: Jinja2: Search

```
1 my $api_google = My::API->new(
 2 | label => 'google',
 3 \mid \text{uri} \Rightarrow \text{My::URL}->new(
 4 host => \text{\$config{google}->{base_uri},5 path => $config{google}->{endpoint},
 \begin{array}{c|c}\n6 & \text{q} \Rightarrow \text{My} : \text{Query} \rightarrow \text{new} \\
7 & \text{a} \text{ args} \Rightarrow \{ \}.\n\end{array}q_{\text{args}} \rightarrow \{\},8 query_args => {
 9 \vert key => $config{google}->{api_key},
10 cx \Rightarrow $config{google}->{cx},
11 \vert start => $opt{limit},
12 num => $opt{offset},
13 }
14 ),
15 ),
16 );
```
Výpis 4.7: MetaSearch: Google API

```
\begin{array}{c|c} 1 & \text{my } \$\text{api\_bing} = \text{My::API} \text{-}\text{new}(1) & \text{label} \end{array}label \Rightarrow 'bing',3 headers => {
4 'Ocp-Apim-Subscription-Key' => $config{bing}->{api_key},
5 },
6 uri => My::URL->new(7 host => $config{bing}->{base uri},
8 path => \text{\$config \#}\rightarrow \text{fendoroint},9 q => My::Query->new(
10 | q_{\text{args}} \rightarrow \{\},11 query_args => {
12 count => $opt{limit},
13 offset => $opt{offset},
14 }
15 ),
16 ),
17 );
```
Výpis 4.8: MetaSearch: Bing API

```
1 | # My::Scripts::Options.pm::OptionsMetaSearch
2 GetOptions(\%opt,
3 "ids=s", # IDS to process
4 "file=s", # File to process
5 "index=s", # Index (projects, deliverables, topics)
6 "query=s", # Custom Query to search
7 "engines=s", # Search Engines to use
8 | "limit=s", # Results count
9 | "offset=s", # Results start
10 | "verbose=s", # Verbose level
11 | "debug", # Debug mode
12 | "stacktrace", # Stacktrace mode
13 Config=s", # Custom config file
14 "help|?", # Print help
15 "man", # Print man
16 @opt,
17 ) || pod2usage(2);
```
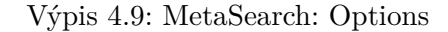

```
1 # ./metasearch.pl [options]
 2 my $ms = My::MetaSearch->new(
 3 es => My::ElasticSearch->new(
 4 index => $opt{index},
 5 ),
 6 apis => \qquad \qquad \qquad \qquad \qquad \qquad \qquad \qquad \qquad \qquad \qquad \qquad \qquad \qquad \qquad \qquad \qquad \qquad \qquad \qquad \qquad \qquad \qquad \qquad \qquad \qquad \qquad \qquad \qquad \qquad \qquad \qquad \qquad \qquad \qquad 7 ids => \@ids,
 8 );
 9
10 | $ms->SearchDoc(
11 exactTerms => 'acronym'.
12 q q => 'title',
13 );
14 $ms->Save;
```

```
Výpis 4.10: MetaSearch: Search
```

```
1 \mid # Query String
2 \frac{2}{3} $self->{query_string}
3 = uri encode (
4 $self->q_name. $self->query_eq . $self->q_string
5 . $self->query_delim
6 . join( $self->query_delim,
7 map { $_ . $self->query_eq . $self->query_arg( $_ ) }
8 | $self->keys_query_args
 9 )
10 );
```

```
Výpis 4.11: MetaSearch: Query
```

```
1 # MetaSearch.pm::SearchDoc
2 for my $id (@{ $self->ids }) {
3 my idoc = $self->es->Get($id);4
5 for my $api (@{ $self->apis }) {
6
 7 \frac{1}{2} \frac{1}{2} \frac{1}{2} \frac{1}{2} \frac{1}{2} \frac{1}{2} \frac{1}{2} \frac{1}{2} \frac{1}{2} \frac{1}{2} \frac{1}{2} \frac{1}{2} \frac{1}{2} \frac{1}{2} \frac{1}{2} \frac{1}{2} \frac{1}{2} \frac{1}{2} \frac{1}{2} \frac{1}{2} \frac{1}{2} \frac{1}{28
9 if ($api->label =~ /google/) {
10 | $api->set_query_arg(
11 exactTerms => $doc->{ source}->{$args{exactTerms}},
12 );
13 } elsif ($api->label =~ /bing/) {
14 | $api->set_q_arg(
15 | inbody => $doc->{_source}->{$args{exactTerms}},
16 );
17 };
18 $api->Call;
19 | $self->push_result (
20 [ $id => $api->label => $api->Result ]
21 );
22 };
23 };
24 # API:: Call
25 \parallel $self->{ua} = WWW::Mechanize->new();
26
27 if ($self->headers) {
28 \blacksquare $self->{ua}->add_header(%{ $self->headers });
29 };
30
31 WARN "Call ". uc($self->method) .": ". $self->uri_query_string;
32
33 if ( $self->method eq 'get' ) {
34 $self->{ua}->get($self->uri_query_string);
35 }
36 elsif ( $self->method eq 'post' ) {
37 $self->{ua}->post( $self->uri query string );
38 };
39 \mid # \text{ URI}: \text{uri\_query\_string}40 return $self->host ."/". $self->path ."?". $self->query_string;
```
Výpis 4.12: MetaSearch: SearchDoc

## <span id="page-26-0"></span>**Kapitola 5**

# **Výsledky**

#### **Systém**

- ∙ Vrácení zpětné kompatibility Elasticsearch
- ∙ Vrácení zpětné kompatibility XML
- ∙ Načetl jsem **37287** Projects, **80244** Deliverables a **4158** Topics.
- ∙ Responzivní design a vylepšení uživatelského rozhraní **Portálu**.
- ∙ Vniklo obecné metavyhledávací jádro, které lze zapojit i do jiných systémů.
- ∙ Úpravy kódů a refaktorování

Tato práce doplnila předchozí práci a rozšířila systém.

Na začátku jsem dostal pouze inkompatibilní zdrojové soubory. Upravil jsem je a rozšířil jsem je. Následně jsem je použil k vytvoření a aktualizaci systému čerstvými daty.

V průběhu prací jsem se setkal s obrovským množstvem výzev. Získal jsem hodně nových dovedností, které v dalších letech uplatním v praxi.

Vzhledem k rozsáhlosti řešené problematiky nepodařilo se dotáhnout extrahování informací z nalezených pomoci metavyhledávání stránek.

Byl to těžký boj, ale zvládl jsem to a nevzdal jsem se.

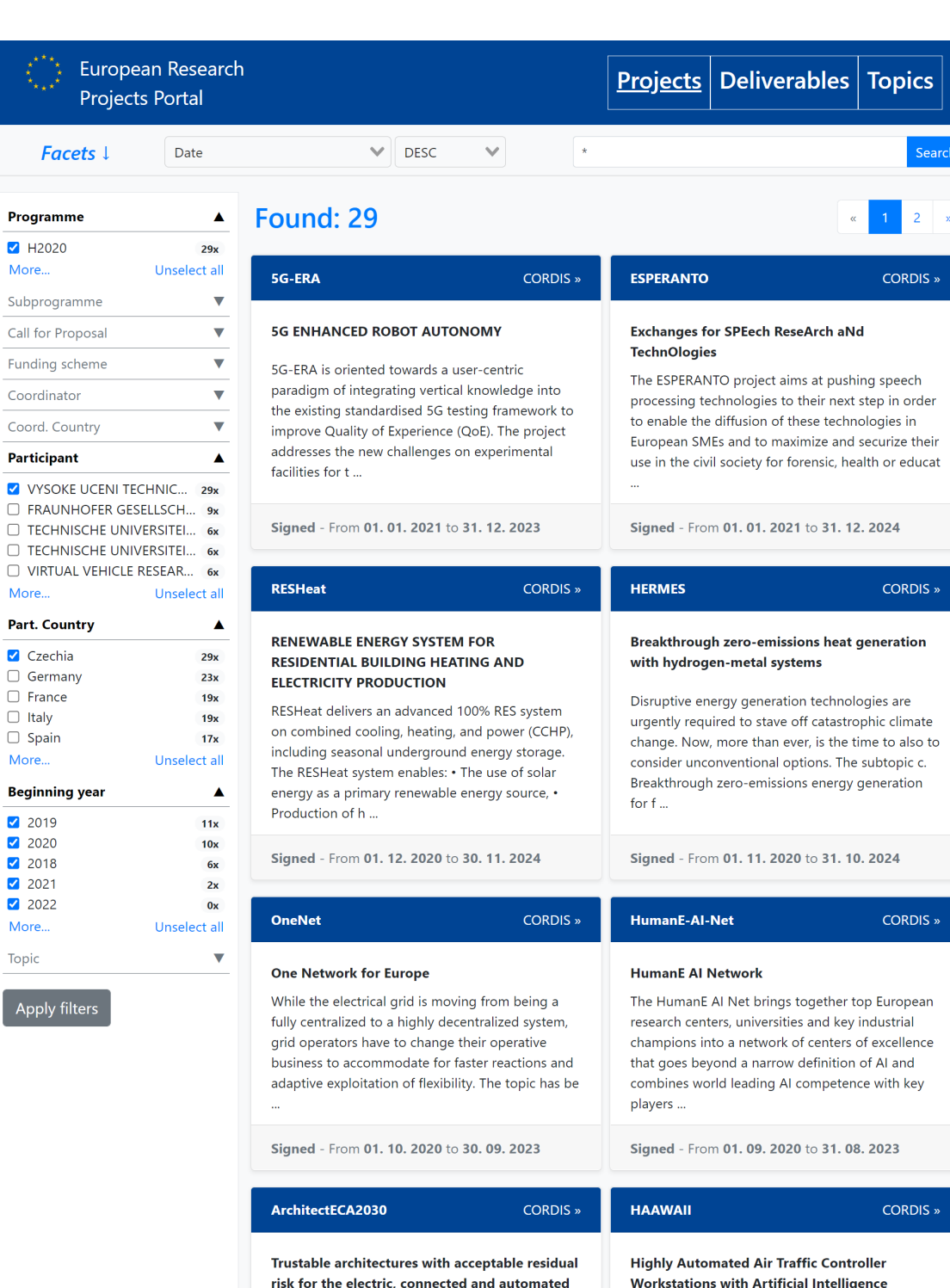

Obrázek 5.1: **Search: Projects. scale: 100%.**

Independent validation is fundamental to

emphasise the capability and safety of any solution

Integration

Advanced automation support developed in Wave

1 of SESAR IR includes using of automatic speech

cars

Topic

 $\sqrt{ap}$ 

| European Research<br>Projects   Deliverables   Topics<br><b>Projects Portal</b>                                                                                                    |                                                                                                    |                 |                                                                                                    |                 |  |  |
|----------------------------------------------------------------------------------------------------|----------------------------------------------------------------------------------------------------|-----------------|----------------------------------------------------------------------------------------------------|-----------------|--|--|
| Facets $\downarrow$<br>Date                                                                                                    | <b>DESC</b>                                                                                                    | $\star$         |                                                                                                    | Search          |  |  |
| Found: 29                                                                                                    |                                                                                                    |                 |                                                                                                    | $\overline{c}$  |  |  |
| 5G-ERA<br><b>CORDIS</b> »                                                                                                    | <b>ESPERANTO</b>                                                                                                    | <b>CORDIS</b> » | <b>RESHeat</b>                                                                                                    | <b>CORDIS »</b> |  |  |
| <b>5G ENHANCED ROBOT AUTONOMY</b>                                                                                                    | <b>Exchanges for SPEech ReseArch aNd</b><br><b>TechnOlogies</b>                                                                                                    |                 | <b>RENEWABLE ENERGY SYSTEM FOR</b><br><b>RESIDENTIAL BUILDING HEATING AND</b><br><b>ELECTRICITY PRODUCTION</b>                                                                                                    |                 |  |  |
| 5G-ERA is oriented towards a user-centric<br>paradigm of integrating vertical knowledge<br>into the existing standardised 5G testing<br>framework to improve Quality of Experience<br>(QoE). The project addresses the new<br>challenges on experimental facilities for t                                                                                                    | The ESPERANTO project aims at pushing<br>speech processing technologies to their next<br>step in order to enable the diffusion of these<br>technologies in European SMEs and to<br>maximize and securize their use in the civil<br>society for forensic, health or educat                                                                                                    |                 | RESHeat delivers an advanced 100% RES<br>system on combined cooling, heating, and<br>power (CCHP), including seasonal<br>underground energy storage. The RESHeat<br>system enables: • The use of solar energy as<br>a primary renewable energy source, •<br>Production of h                                                                                     |                 |  |  |
| Signed - From 01. 01. 2021 to 31. 12. 2023                                                                                                    | Signed - From 01. 01. 2021 to 31. 12. 2024                                                                                                    |                 | Signed - From 01. 12. 2020 to 30. 11. 2024                                                                                                    |                 |  |  |
| <b>HERMES</b><br><b>CORDIS</b> »                                                                                                    | <b>OneNet</b>                                                                                                    | <b>CORDIS »</b> | <b>HumanE-AI-Net</b>                                                                                                    | <b>CORDIS »</b> |  |  |
| <b>Breakthrough zero-emissions heat</b><br>generation with hydrogen-metal systems<br>Disruptive energy generation technologies<br>are urgently required to stave off<br>catastrophic climate change. Now, more<br>than ever, is the time to also to consider<br>unconventional options. The subtopic c.<br>Breakthrough zero-emissions energy<br>generation for f                       | <b>One Network for Europe</b><br>While the electrical grid is moving from<br>being a fully centralized to a highly<br>decentralized system, grid operators have to<br>change their operative business to<br>accommodate for faster reactions and<br>adaptive exploitation of flexibility. The topic<br>has be                                                                                            |                 | <b>HumanE AI Network</b><br>The HumanE AI Net brings together top<br>European research centers, universities and<br>key industrial champions into a network of<br>centers of excellence that goes beyond a<br>narrow definition of AI and combines world<br>leading AI competence with key players                                                              |                 |  |  |
| Signed - From 01. 11. 2020 to 31. 10. 2024                                                                                                    | Signed - From 01. 10. 2020 to 30. 09. 2023                                                                                                    |                 | Signed - From 01. 09. 2020 to 31. 08. 2023                                                                                                    |                 |  |  |
| ArchitectECA2030<br><b>CORDIS »</b>                                                                                                    | <b>HAAWAII</b>                                                                                                    | <b>CORDIS »</b> | <b>VALU3S</b>                                                                                                    | <b>CORDIS</b> » |  |  |
| Trustable architectures with acceptable<br>residual risk for the electric, connected<br>and automated cars<br>Independent validation is fundamental to<br>emphasise the capability and safety of any<br>solution in the electric, connected and<br>automated (ECA) vehicles space. It is vital<br>that appropriate and audited testing takes<br>place in a controlled environment befor | <b>Highly Automated Air Traffic Controller</b><br><b>Workstations with Artificial Intelligence</b><br><b>Integration</b><br>Advanced automation support developed in<br>Wave 1 of SESAR IR includes using of<br>automatic speech recognition (ASR) to<br>reduce the amount of manual data inputs by<br>air-traffic controllers. Evaluation of<br>controllers' feedback has been subdued due<br>to the li |                 | Verification and Validation of Automated<br><b>Systems' Safety and Security</b><br>Manufacturers of automated systems and<br>the manufacturers of the components used<br>in these systems have been allocating an<br>enormous amount of time and effort in the<br>past years developing and conducting<br>research on automated systems. The effort<br>spent ha |                 |  |  |
| Signed - From 01. 07. 2020 to 30. 06. 2023                                                                                                    | Signed - From 01. 06. 2020 to 30. 11. 2022                                                                                                    |                 | Signed - From 01. 05. 2020 to 30. 04. 2023                                                                                                    |                 |  |  |
| <b>NextPerception</b><br><b>CORDIS</b> »                                                                                                    | <b>NanoFabNet</b>                                                                                                    | <b>CORDIS</b> » | <b>WELCOME</b>                                                                                                    | <b>CORDIS</b> » |  |  |

Obrázek 5.2: **Search: Projects. scale: 100%, facets: hidden.**

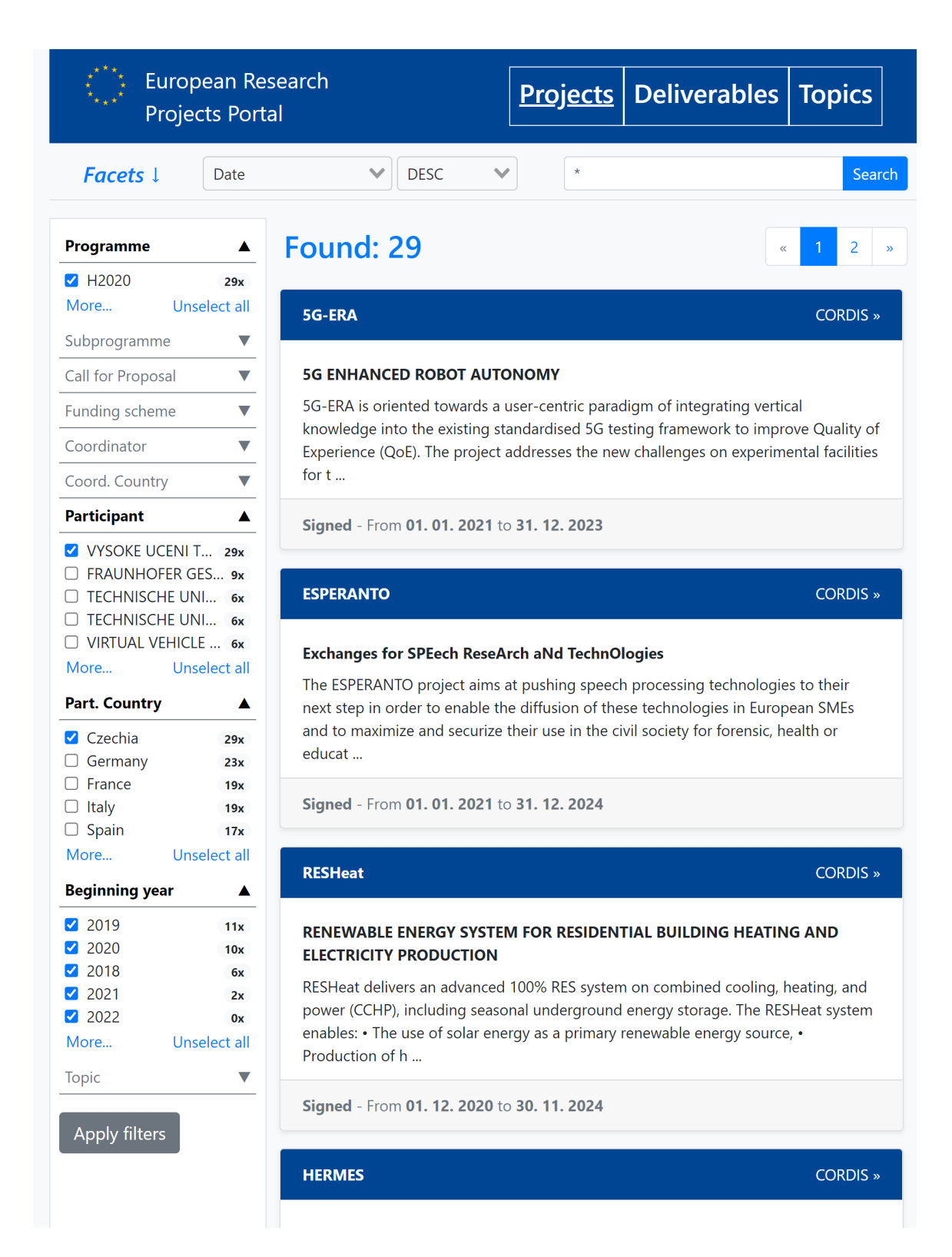

Obrázek 5.3: **Search: Projects. scale: 125%.**

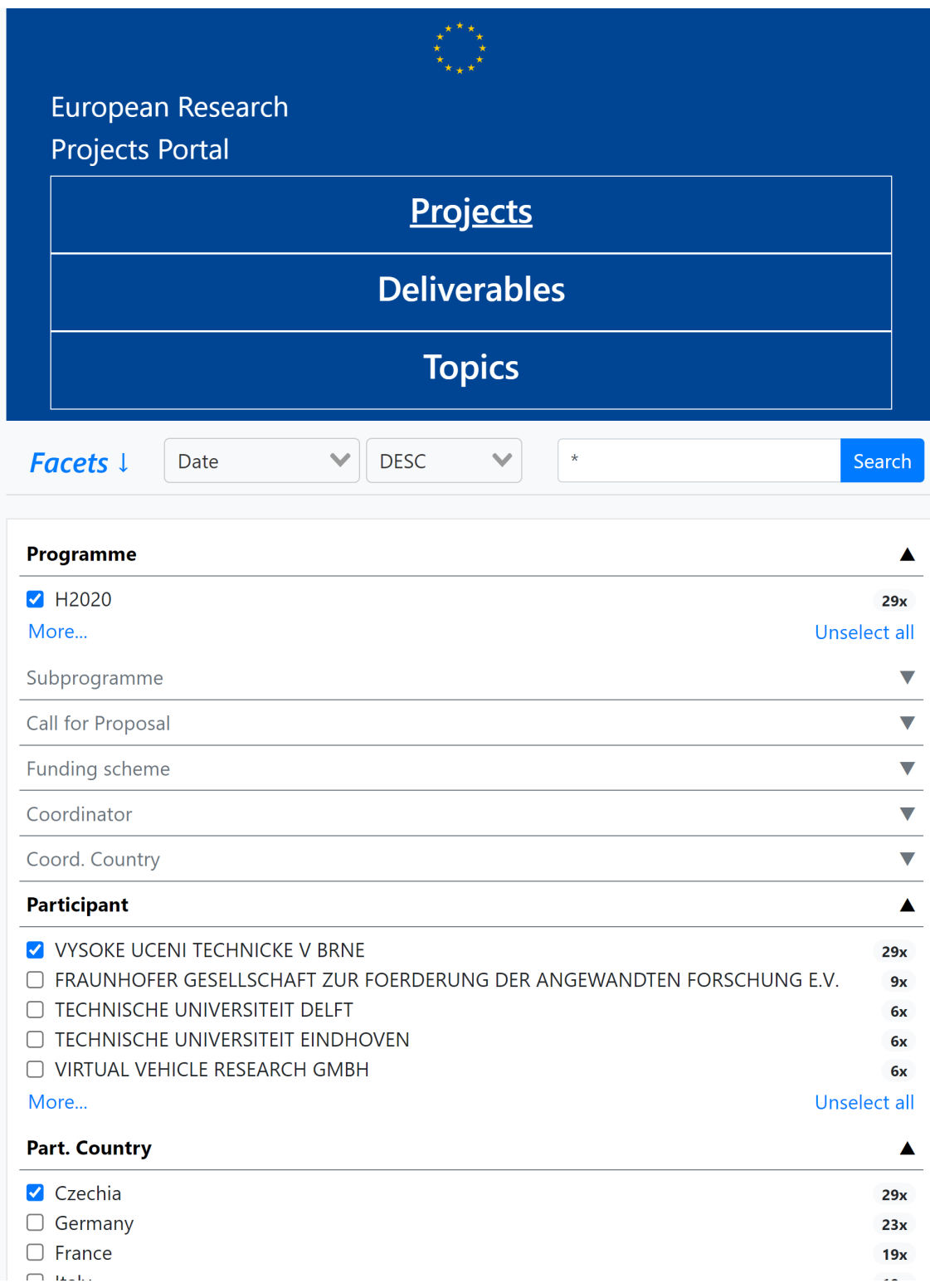

Obrázek 5.4: **Search: Projects. scale: 150%.**

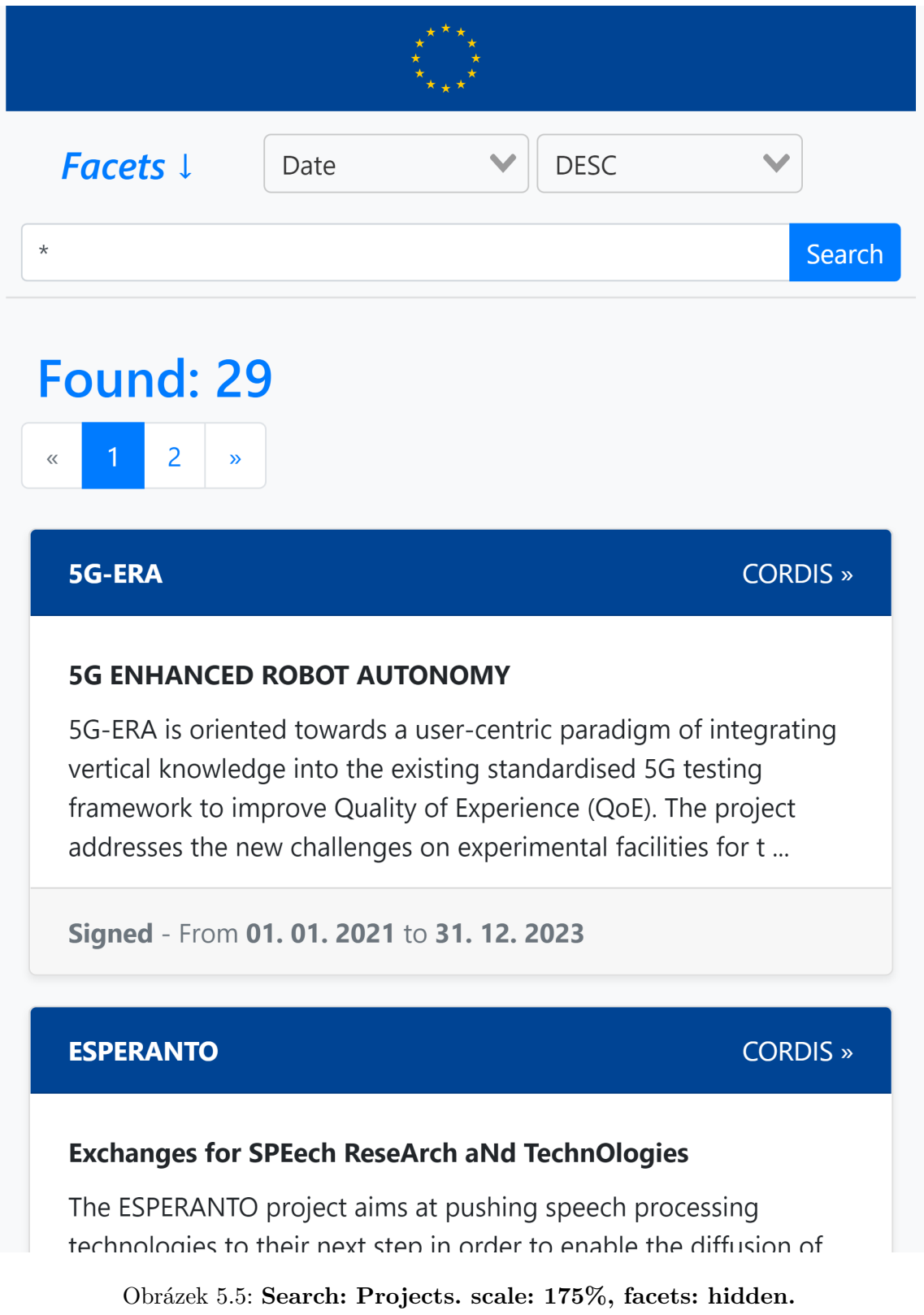

#### European Research **Projects Portal**

Projects Deliverables Topics

# Details 1

### 5g-era - 5g enhanced robot autonomy

#### **Objective**

5G-ERA is oriented towards a user-centric paradigm of integrating vertical knowledge into the existing standardised 5G testing framework to improve Quality of Experience (QoE). The project addresses the new challenges on experimental facilities for the vertical developers and designers through the following activities: 1) integrating operational processes of essential autonomous robotic capabilities into Open Source MANO (OSM), ensuring the vertical specific adaptation of existing experimentation facilities, 2) realising an intent-based networking paradigm by aligning the end-to-end (E2E) resource optimisation with the autonomous operations, ensuring effective policy to be designed 3) Cloud native Network Services (NSs) on the experimental facilities will create, ensuring robotic applications exploiting NFV/SDN infrastructures efficiently, 4) extending the experimentation facilities into robotic domains thorough standard APIs under Robot Operating System (ROS), prompting third-parties' experimentation activities as well as engagement from new players. Robot autonomy is essential for many 5G vertical sectors and can provide multiple benefits in automated mobility, Industry 4.0 and healthcare. 5G technology, on the other hand, has the great potential to enhance the robot autonomy. Use cases from four vertical sectors, namely public protection and disaster relief (PPDR), transport, healthcare and manufacturing will be validated in the project by rapid prototyping of NetApp solutions and enhanced vertical experiences on autonomy. These case studies can be regarded as showcases of the potential of 5G and 5G-ERA to the acceleration of the ongoing convergence of robotics, AI & cloud computing; and to unlock a next level of autonomy through 5G based learning in general.

#### **Coordinators Participants**

#### **Topics**

#### **Similar projects**

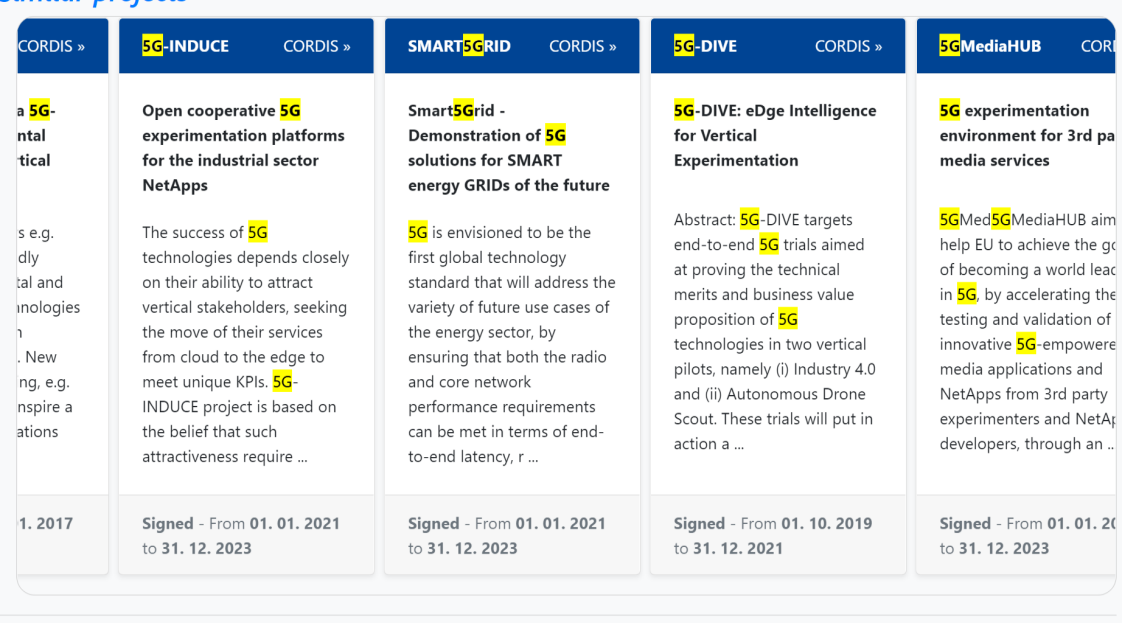

#### Obrázek 5.6: **Show: Project(term: '5g'). scale: 100%.**

#### European Research **Projects Portal**

## 5g-era - 5g enhanced robot autonomy

Projects

Deliverables Topics

#### Details 1

### **Objective**

**RCN** 

-<br>• 232884

**Funded under** 

• H2020-EU.2.1.1.

**Funding Scheme** • IA - Innovation action

Date (From - To)  $\bullet$  01.01.2021 - 31.12.2023

Project 1

**Status** 

· signed

**Total cost**  $660296775$ 

**EU** contribution €4725393.0

Cordis  $\downarrow$ 

**Cordis URL** View this project on Cordis

Last update on Cordis

 $\bullet$  08. 02. 2021 10:55:04

5G-ERA is oriented towards a user-centric paradigm of integrating vertical knowledge into the existing standardised 5G testing framework to improve Quality of Experience (QoE). The project addresses the new challenges on experimental facilities for the vertical developers and designers through the following activities: 1) integrating operational processes of essential autonomous robotic capabilities into Open Source MANO (OSM), ensuring the vertical specific adaptation of existing experimentation facilities, 2) realising an intent-based networking paradigm by aligning the end-to-end (E2E) resource optimisation with the autonomous operations, ensuring effective policy to be designed 3) Cloud native Network Services (NSs) on the experimental facilities will create, ensuring robotic applications exploiting NFV/SDN infrastructures efficiently, 4) extending the experimentation facilities into robotic domains thorough standard APIs under Robot Operating System (ROS), prompting third-parties' experimentation activities as well as engagement from new players. Robot autonomy is essential for many 5G vertical sectors and can provide multiple benefits in automated mobility, Industry 4.0 and healthcare. 5G technology, on the other hand, has the great potential to enhance the robot autonomy. Use cases from four vertical sectors, namely public protection and disaster relief (PPDR), transport, healthcare and manufacturing will be validated in the project by rapid prototyping of NetApp solutions and enhanced vertical experiences on autonomy. These case studies can be regarded as showcases of the potential of 5G and 5G-ERA to the acceleration of the ongoing convergence of robotics, AI & cloud computing; and to unlock a next level of autonomy through 5G based learning in general.

#### **Coordinators**

Robot<mark>nik</mark>  $\frac{1}{20h}$ <u>.</u><br>Dtnik utomation Sll (Spain)

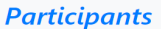

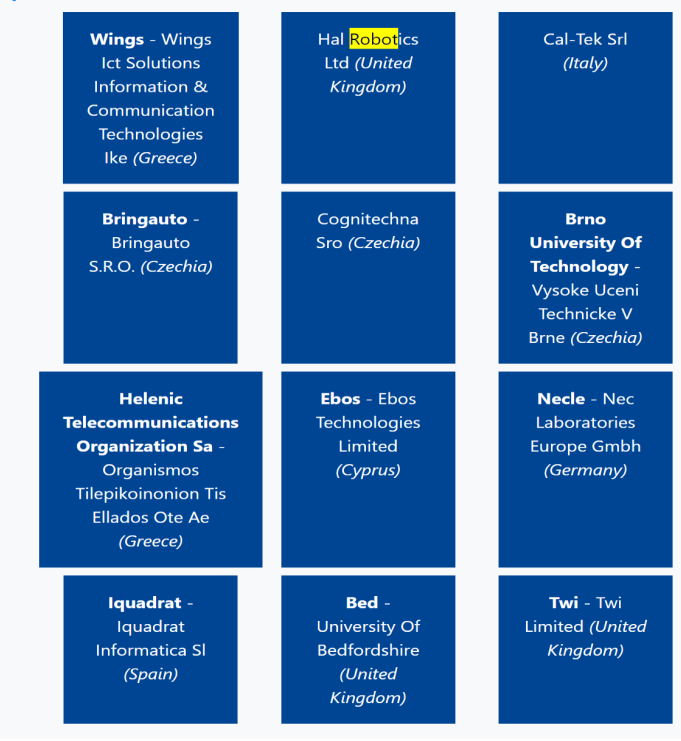

Obrázek 5.7: **Show: Project(term: 'robot'). scale: 100%**

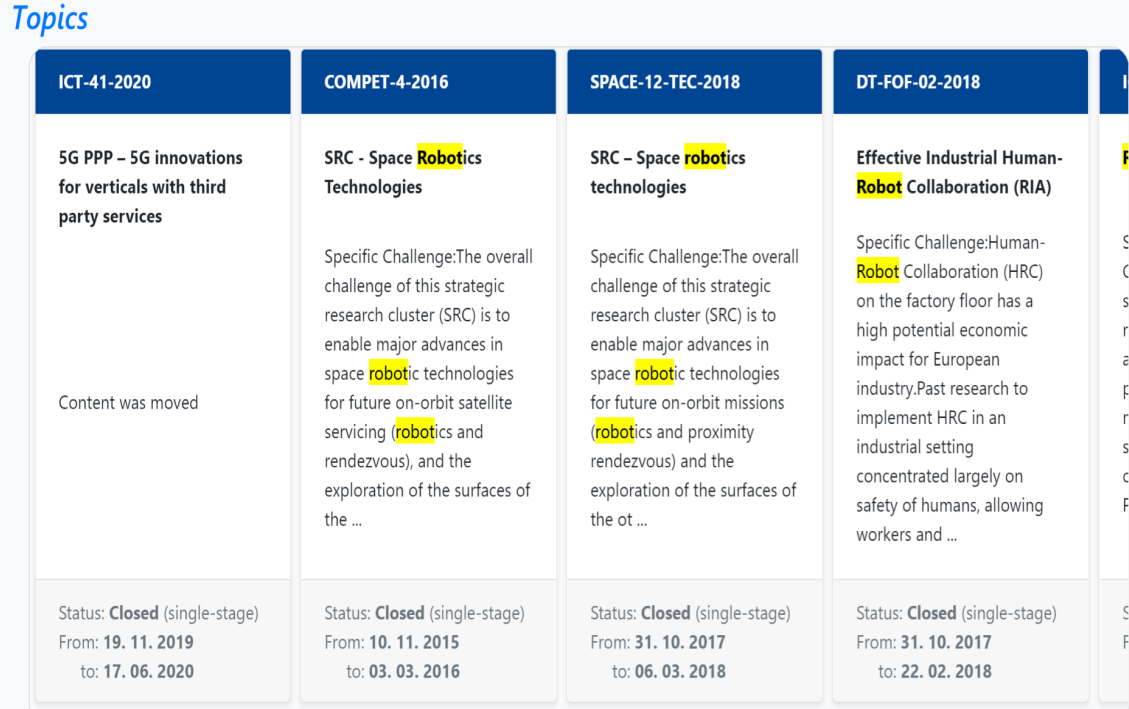

### Similar projects

| <b>5GINFIRE</b>                                                                                                    | CORDIS $\infty$ | <b>5G-INDUCE</b>                                                                                                    | CORDIS » | <b>SMART5GRID</b>                                                                                                    | $CORDIS \gg$ | <b>5G-DIVE</b>                                                                                                    | CORDIS $\infty$ |
|----------------------------------------------------------------------------------------------------|-----------------|----------------------------------------------------------------------------------------------------|----------|----------------------------------------------------------------------------------------------------|--------------|----------------------------------------------------------------------------------------------------|-----------------|
| Evolving FIRE into a 5G-<br><b>Oriented Experimental</b><br><b>Playground for Vertical</b><br>industries                                                                                                    |                 | Open cooperative 5G<br>experimentation platforms<br>for the industrial sector<br><b>NetApps</b>                                                                                                    |          | Smart5Grid -<br><b>Demonstration of 5G</b><br>solutions for SMART<br>energy GRIDs of the future                                                                                                    |              | 5G-DIVE: eDge Intelligence<br>for Vertical<br><b>Experimentation</b>                                                                                                    |                 |
| Key industrial sectors e.g.<br>automotive, are rapidly<br>transformed by digital and<br>communication technologies<br>leading to the fourth<br>industrial revolution. New<br>ones are in the making, e.g.<br>Smart Cities, which inspire a<br>new breed of applications<br>and servic |                 | The success of 5G<br>technologies depends closely<br>on their ability to attract<br>vertical stakeholders, seeking<br>the move of their services<br>from cloud to the edge to<br>meet unique KPIs. 5G-<br>INDUCE project is based on<br>the belief that such<br>attractiveness require |          | 5G is envisioned to be the<br>first global technology<br>standard that will address the<br>variety of future use cases of<br>the energy sector, by<br>ensuring that both the radio<br>and core network<br>performance requirements<br>can be met in terms of end-<br>to-end latency, r |              | Abstract: 5G-DIVE targets<br>end-to-end 5G trials aimed<br>at proving the technical<br>merits and business value<br>proposition of 5G<br>technologies in two vertical<br>pilots, namely (i) Industry 4.0<br>and (ii) Autonomous Drone<br>Scout. These trials will put in<br>action a |                 |
| Closed - From 01, 01, 2017<br>to 31, 12, 2019                                                                                                    |                 | Signed - From 01. 01. 2021<br>to 31, 12, 2023                                                                                                    |          | Signed - From 01.01.2021<br>to 31, 12, 2023                                                                                                    |              | Signed - From 01. 10. 2019<br>to 31, 12, 2021                                                                                                    |                 |

Obrázek 5.8: **Show: Project(term: 'robot') -> Related. scale: 100%**

| European Research<br><b>Projects Portal</b>                                                                                                    |                                                                                                    |                                                                                                    | Projects   Deliverables   Topics                                                                                                    |
|----------------------------------------------------------------------------------------------------|----------------------------------------------------------------------------------------------------|----------------------------------------------------------------------------------------------------|----------------------------------------------------------------------------------------------------|
| Details $\downarrow$                                                                                                    | Ict-41-2020 - 5g ppp - 5g innovations for verticals with third                                                                                                    | party services                                                                                                    |                                                                                                    |
| Topic $\downarrow$<br><b>CCM2ID</b><br>• 31115301<br><b>Funded under</b><br>• H2020-EU.2.<br><b>Tags</b><br>• None                                                                                                    | <b>Description</b><br>Content was moved                                                                                                    |                                                                                                    |                                                                                                    |
| <b>Keywords</b><br>• None<br>Calls $\downarrow$<br>Call 1<br><b>Sub CallId</b><br>• 950852<br><b>Call For Propos</b><br>• H2020-ICT-2018-20<br><b>Call Title</b><br>• Information and<br><b>Communication Technologies</b><br><b>Opening date</b><br>• 19.11.2019<br><b>Deadline</b><br>• 17.06.2020<br><b>Deadline Model</b><br>• single-stage                   |                                                                                                    |                                                                                                    |                                                                                                    |
| <b>Projects</b><br><b>5GMediaHUB</b><br><b>CORDIS »</b>                                                                                                    | VITAL-5G<br><b>CORDIS »</b>                                                                                                    | 5G-ERA<br><b>CORDIS »</b>                                                                                                    | SMART <mark>5G</mark> RID<br><b>CORDIS</b> »                                                                                                    |
| <b>5G</b> experimentation<br>environment for 3rd party<br>media services<br>5GMed5GMediaHUB aims to<br>help EU to achieve the goal<br>of becoming a world leader<br>in 5G, by accelerating the<br>testing and validation of<br>innovative 5G-empowered<br>media applications and<br>NetApps from 3rd party<br>experimenters and NetApps<br>developers, through an | <b>Vertical Innovations in</b><br><b>Transport And Logistics</b><br>over 5G experimentation<br>facilities<br>The VITAL-5G proposal has<br>the vision to advance the<br>offered transport & logistics<br>(T&L) services by engaging<br>significant logistics<br>stakeholders (Sea and River<br>port authorities, road<br>logistics operators,<br>warehouse/hub logistic<br>operators, etc.) as well | <b>5G</b> ENHANCED ROBOT<br><b>AUTONOMY</b><br>5G-ERA is oriented towards a<br>user-centric paradigm of<br>integrating vertical<br>knowledge into the existing<br>standardised 5G testing<br>framework to improve<br>Quality of Experience (QoE).<br>The project addresses the<br>new challenges on<br>experimental facilities for t | Smart <mark>5G</mark> rid -<br>Demonstration of 5G<br>€<br>solutions for SMART<br>c<br>energy GRIDs of the future<br>F<br>5G is envisioned to be the<br>r.<br>first global technology<br>$\hat{c}$<br>standard that will address the<br>it.<br>variety of future use cases of<br>Ł<br>the energy sector, by<br>$\mathsf{s}$<br>ensuring that both the radio<br>$\mathsf{C}$<br>and core network<br>V<br>performance requirements<br>r<br>can be met in terms of end-<br>t<br>to-end latency, r |
| Signed - From 01.01.2021<br>to 31.12.2023                                                                                                    | Signed - From 01. 01. 2021<br>to 31.12.2023                                                                                                    | Signed - From 01.01.2021<br>to 31.12.2023                                                                                                    | Signed - From 01. 01. 2021<br>$\mathsf S$<br>to 31.12.2023<br>t                                                                                                    |

Obrázek 5.9: **Show: Topic 1. scale: 100%**

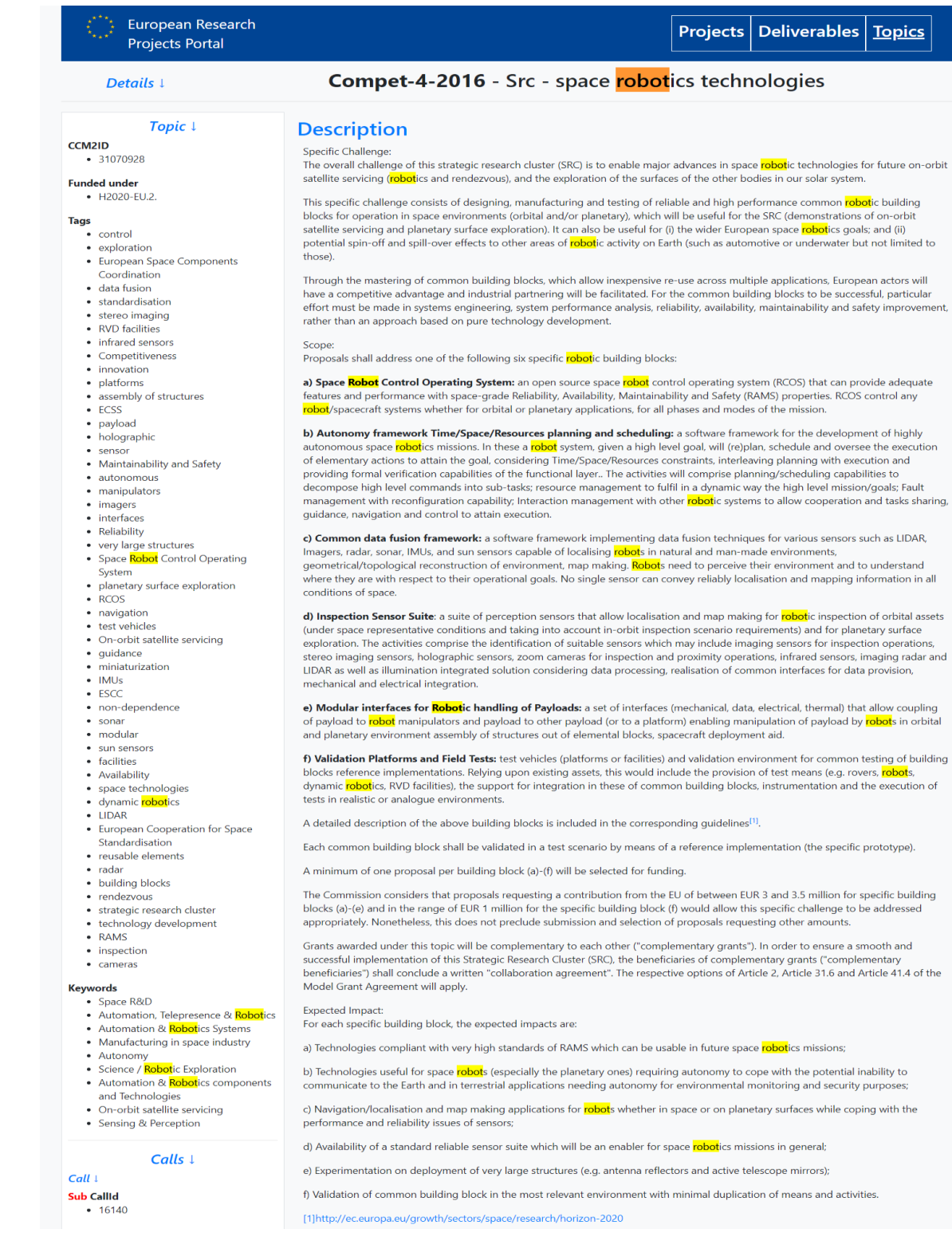

### Obrázek 5.10: **Show: Topic 2. scale: 100%**

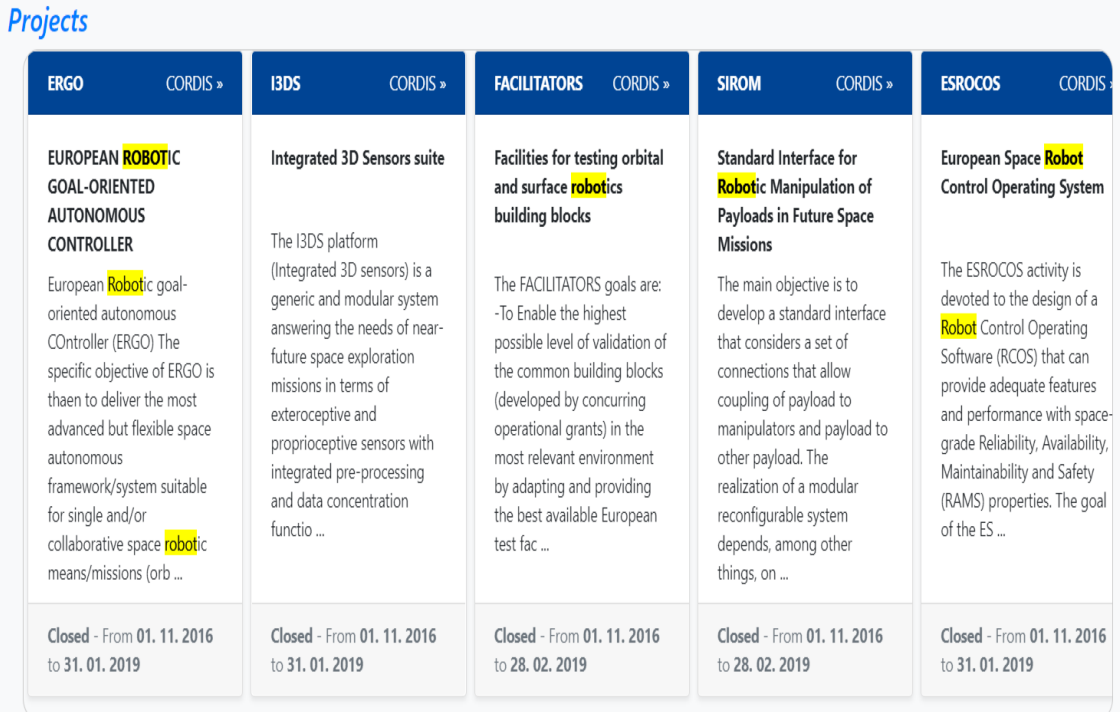

### Similar topics

| <b>SPACE-12-TEC-2018</b>                                                                                                    | <b>COMPET-04-2014</b><br>LC-SPACE-14-TEC-2018-<br>2019                                                                                                    |                                                                                                    | <b>SPACE-11-TEC-2018</b>                                                                                                    | ICT-26-2016                                                                                                    |  |
|----------------------------------------------------------------------------------------------------|----------------------------------------------------------------------------------------------------|----------------------------------------------------------------------------------------------------|----------------------------------------------------------------------------------------------------|----------------------------------------------------------------------------------------------------|--|
| SRC – Space robotics<br>technologies                                                                                                    | Space Robotics<br>Technologies                                                                                                    | Earth observation<br>technologies                                                                                                    | Generic space technologies                                                                                                    | System abilities,<br>development and pilot<br>installations                                                                                                    |  |
| Specific Challenge: The overall<br>challenge of this strategic<br>research cluster (SRC) is to<br>enable major advances in<br>space <b>robot</b> ic technologies<br>for future on-orbit missions<br>(robotics and proximity<br>rendezvous) and the<br>exploration of the surfaces of<br>the ot | Scope:Specific challenge: The<br>challenge is to enable major<br>advances in space robotic<br>technologies for future on-<br>orbit satellite servicing<br>(robotics and rendezvous),<br>and the exploration of the<br>surfaces of the other bodies<br>in our solar system. The obje<br>$\cdots$ | Specific Challenge: The<br>challenge is to mature<br>application-oriented<br>technologies in the domains<br>of Earth Observation (EO)<br>which are expected to<br>underpin competitiveness<br>and contribute to the<br>integration of space in<br>society and economy.The<br>overarching | Specific Challenge:In the<br>mid- and long-term the<br>competitiveness of the space<br>sector and its ability to serve<br>the Union's internal and<br>external policies, including<br>the Space Strategy for<br>Europe and the Common<br>Security and Defence Policy,<br>depends on t | Specific Challenge:RAS<br>operate through the<br>integration of a wide range<br>of different technologies, as<br>noted above. In addition to<br>the contribution of each of<br>these technologies, it is also<br>important to characterise the<br>overall performance of an<br>RAS in |  |
| Status: Closed (single-stage)<br>From: 31, 10, 2017<br>to: 06, 03, 2018                                                                                                    | Status: Closed (single-stage)<br>From: 11, 12, 2013<br>to: 26, 03, 2014                                                                                                    | Status: Closed (single-stage)<br>From: 31, 10, 2017<br>to: 06, 03, 2018                                                                                                    | Status: Closed (single-stage)<br>From: 31, 10, 2017<br>to: 06, 03, 2018                                                                                                    | Status: Closed (single-stage)<br>From: 20, 10, 2015<br>to: 12, 04, 2016                                                                                                    |  |

Obrázek 5.11: **Show: Topic 2 -> Related. scale: 100%**

```
1 { 'context' => { 'title' => 'Google' },
2 ' queries' => {
 3 'request' => [ {
 4 'count' => 5, 'cx' => '****************,
5 \overline{\smash{\big)}\ } \rightarrow \text{`exactTerms'} \rightarrow \text{`5G-ERA'},
6 \vert 'safe' => 'off',
 7 'searchTerms' => '5G ENHANCED ROBOT AUTONOMY ',
8 \times 'startIndex' => 1,
9 'title' => 'Google Custom Search - 5G ENHANCED ROBOT AUTONOMY ',
10 \rightarrow \cdot totalResults' => \cdot48100'
11 } ]
12 \mid \lambda.
13 'searchInformation' => {
14 | 'formattedSearchTime' => '0.39',
15 'formattedTotalResults' => '48,100',
16 'searchTime' => '0.393015',
17 'totalResults' => '48100'
18 },
19 'url' => {
20 \vert 'template' => 'https://www.googleapis.com/customsearch/v1?q=[...]',
21 \vert 'type' => 'application/json'
22 \mid \cdot \}23 \rightarrow items' => [
24 \left\{ \right. 'cacheId' => 'VB1jgtA6uikJ',
25 | 'displayLink' => 'cordis.europa.eu',
26 'formattedUrl' => 'https://cordis.europa.eu/project/id/101016681',
27 'htmlFormattedUrl' => 'https://cordis.europa.eu/project/id/101016681',
28 | 'htmlSnippet' => 'Jan 31, 2021 <b>...</b> H2020, <b>5G-ERA</b>, [...]',
29 | 'htmlTitle' => '<b>5G ENHANCED ROBOT AUTONOMY</b> | <b>5G-ERA [...]',
30 \rightarrow \cdotkind' => \cdotcustomsearch#result',
31 'link' => 'https://cordis.europa.eu/project/id/101016681',
32 'pagemap' => { [...] },
33 'snippet' => "Jan 31, 2021 ... H2020,5G-ERA,ICT-41-2020,ROBOTNIK
           AUTOMATION SLL(ES),WINGS ICT SOLUTIONS INFORMATION & [...]",
34 'title' => '5G ENHANCED ROBOT AUTONOMY | 5G-ERA Project | H2020 ...'
35 }, {
36 'link' => 'https://www.5g-era.eu/',
37 \, 'snippet' => "5G-ERA (5G Enhanced Robot Autonomy), aims \,[...]",
38 }, {
39 | 'link' => 'https://www.twi-global.com/media-and-events/press-releases
           /2021/twi-joins-5g-era-project',
40 | 'snippet' => "Apr 27, 2021 An intent-based networking paradigm [...]",
41
42 \mid \cdot link' => 'https://www.iquadrat.com/rd/5g-era/',
43 \mid
```

```
Výpis 5.1: MetaSearch: Google Out
```

```
1 \mid \{ \cdot \_\text{type'} \implies \text{'SearchResponse'}\},2 | 'queryContext' => {
3 'originalQuery' => '5G ENHANCED ROBOT AUTONOMY inbody:5G-ERA'
4 },
5 'rankingResponse' => {
6 ' mainline' => {
 7 \mid \cdot items' => \mid {
8 \vert 'answerType' => 'WebPages',
9 ' resultIndex' => 0,
10 \vee value' => {
11 \vert 'id' => 'https://api.bing.microsoft.com/api/v7/#WebPages.0'
12 }, ...
13 },
14 'webPages' => { 'totalEstimatedMatches' => 933,
15 'value' => [ { 'dateLastCrawled' => '2021-05-14T09:07:00.0000000Z',
16 ' displayUrl' => 'https://www.5g-era.eu',
17 \vert 'id' => 'https://api.bing.microsoft.com/api/v7/#WebPages.0',
18 'language' => 'en',
19 ' \rightarrow name' => 'Home - 5G ERA',
20 'snippet' => 'Enhanced ROBOT Autonomy 5G-ERA (5G Enhanced Robot
             Autonomy), aims alongside all other ICT-41 projects to [...]',
21 \vert 'url' => 'https://www.5g-era.eu/'
22 }, {
23 \vert 'name' => '5G ENHANCED ROBOT AUTONOMY | 5G-ERA Project | H2020 ...',
24 'snippet' => '5G-ERA is oriented towards a user-centric paradi [...]'
             ,
25 'url' => 'https://cordis.europa.eu/project/id/101016681'
26 }, {
27 ' ' \ldots ' \ldots ' \ldots ' \ldots ' \ldots ' \ldots ' \ldots ' \ldots \ldots \ldots \ldots \ldots \ldots \ldots \ldots \ldots \ldots \ldots \ldots \ldots \ldots \ldots \ldots \ldots \ldots \ldots \ldots \ldots \ldots \ldots 
28 \vert 'snippet' => '5G-ERA (5G Enhanced Robot Autonomy), aims [\ldots]',
29 'url' => 'https://www.5g-era.eu/about/'
30 }, {
31 \vert 'name' => '5G-Enhance Robot Autonomy',
32 \vert 'snippet' => "5G-ERA Kick-Off Meeting 14-15 Jan. 2021 [...]",
33 | 'url' => 'https://5g-ppp.eu/wp-content/uploads/2021/02/5G-ERA.pdf'
34 }, {
35 ' \longrightarrow 35 - ERA - Robotnik Products - Robotnik',
36 'snippet' => '5G Enhanced robot autonomy 5G-ERA is oriented [...]',
37 'url' => 'https://robotnik.eu/projects/5g-era-en/'
38 }
39
40 'webSearchUrl' => 'https://www.bing.com/search?q=5G+ENHANCED+ROBOT+
         AUTONOMY+inbody%3a5G-ERA'
41 }
42 | }
```
Výpis 5.2: MetaSearch: Bing Out

# <span id="page-41-0"></span>**Literatura**

- <span id="page-41-12"></span>[1] Alders, O. et al. *WWW::Mechanize - Handy web browsing in a Perl object* [online].  $2015$  [cit. 2021-05-01]. Dostupné z: https://metacpan.[org/pod/WWW::Mechanize](https://metacpan.org/pod/WWW::Mechanize).
- <span id="page-41-9"></span>[2] Bellinger, G., Castro, D. a Mills, A. *Data, information, knowledge, and wisdom*. 2004 [cit. 2021-05-01].
- <span id="page-41-6"></span>[3] Clintongormley. *Remove search-exists API #13682* [online]. Github, 2015 [cit. 2021-05-01]. Dostupné z: https://github.[com/elastic/elasticsearch/issues/13682](https://github.com/elastic/elasticsearch/issues/13682).
- <span id="page-41-2"></span>[4] Dvořáková, L. *Automaticky aktualizovaný webový portál o evropských výzkumných projektech*. Brno, CZ, 2015. Bachelor's thesis. Brno University of Technology, Faculty of Information Technology. Dostupné z: https://www.fit.vut.[cz/study/thesis/17271/](https://www.fit.vut.cz/study/thesis/17271/).
- <span id="page-41-8"></span>[5] Elastic. *Breaking changes in 7.0* [online]. 2021 [cit. 2021-05-01]. Dostupné z: https://elastic.[co/guide/en/elasticsearch/reference/current/breaking-changes-](https://elastic.co/guide/en/elasticsearch/reference/current/breaking-changes-7.0.html)7.0.[html](https://elastic.co/guide/en/elasticsearch/reference/current/breaking-changes-7.0.html).
- <span id="page-41-5"></span>[6] Elastic. *Mapping parameters – fields* [online]. 2021 [cit. 2021-05-01]. Dostupné z: https://elastic.[co/guide/en/elasticsearch/reference/current/multi-fields](https://elastic.co/guide/en/elasticsearch/reference/current/multi-fields.html).html.
- <span id="page-41-7"></span>[7] Elastic. *Removal of mapping types* [online]. 2021 [cit. 2021-05-01]. Dostupné z: [https:](https://elastic.co/guide/en/elasticsearch/reference/current/removal-of-types.html) //elastic.[co/guide/en/elasticsearch/reference/current/removal-of-types](https://elastic.co/guide/en/elasticsearch/reference/current/removal-of-types.html).html.
- <span id="page-41-10"></span>[8] Elastic. *Term vectors* [online]. 2021 [cit. 2021-05-01]. Dostupné z: [https://](https://www.elastic.co/guide/en/elasticsearch/reference/current/docs-termvectors.html) www.elastic.[co/guide/en/elasticsearch/reference/current/docs-termvectors](https://www.elastic.co/guide/en/elasticsearch/reference/current/docs-termvectors.html).html.
- <span id="page-41-11"></span>[9] Etheridge, K. et al. *Moose - A postmodern object system for Perl 5* [online]. 2015 [cit. 2021-05-01]. Dostupné z: [https://metacpan](https://metacpan.org/pod/Moose).org/pod/Moose.
- <span id="page-41-3"></span>[10] EuropeanCommission. *About CORDIS* [online]. 2021 [cit. 2021-05-01]. Dostupné z: [https://cordis](https://cordis.europa.eu/about/).europa.eu/about/.
- <span id="page-41-4"></span>[11] EuropeanCommission. *Funding & tender opportunities* [online]. 2021 [cit. 2021-05-01]. Dostupné z: https://ec.europa.[eu/info/funding-tenders/opportunities/portal/screen/home](https://ec.europa.eu/info/funding-tenders/opportunities/portal/screen/home).
- <span id="page-41-1"></span>[12] Furda, J. *Aktualizace portálu evropských projektů a jeho rozšíření o identifikaci výsledků, souvisejících s tématy nově vypisovaných výzev*. Brno, CZ, 2019. Bachelor's thesis. Brno University of Technology, Faculty of Information Technology. Dostupné z: https://www.fit.vut.[cz/study/thesis/20085/](https://www.fit.vut.cz/study/thesis/20085/).
- <span id="page-42-2"></span>[13] Glover, E. J., Lawrence, S., Birmingham, W. P. a Giles, C. L. Architecture of a Metasearch Engine That Supports User Information Needs. In: *Proceedings of the Eighth International Conference on Information and Knowledge Management*. New York, NY, USA: Association for Computing Machinery, 1999, s. 210–216. CIKM '99. DOI: 10.1145/319950.319980. ISBN 1581131461. Dostupné z: https://doi.org/10.[1145/319950](https://doi.org/10.1145/319950.319980).319980.
- <span id="page-42-3"></span>[14] Gomaa, W. H., Fahmy, A. A. et al. A survey of text similarity approaches. *International Journal of Computer Applications*. Citeseer. 2013, sv. 68, č. 13, s. 13–18.
- <span id="page-42-1"></span>[15] Halavais, A. *Search engine society*. 2. vyd. John Wiley & Sons, 2018. ISBN 978-1-5095-1686-5.
- <span id="page-42-0"></span>[16] Staněk, P. *Automaticky aktualizovaný webový portál*. Brno, CZ, 2016. Bachelor's thesis. Brno University of Technology, Faculty of Information Technology. Dostupné z: https://www.fit.vut.[cz/study/thesis/18568/](https://www.fit.vut.cz/study/thesis/18568/).

# <span id="page-43-0"></span>**Příloha A**

# **Obsah přiloženého CD**

- ∙ **README.txt** návod na použití ./metasearch.pl
- ∙ **/git** GIT repositář
- ∙ **/src** zdrojové kódy systému
- ∙ **/thesis** technická zpráva a její zdrojové kódy